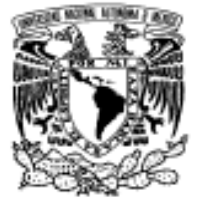

dad NacionaL AVFNMA DE MEXICO

# **UNIVERSIDAD NACIONAL AUTONOMA DE MEXICO**

**PROGRAMA DE MAESTRIA Y DOCTORADO EN INGENIERIA** 

FACULTAD DE INGENIERÍA

# **CONSTRUCCIÓN Y ACTUALIZACIÓN DE UNA MATRIZ DE CONTABILIDAD SOCIAL CONSIDERANDO AL AGUA COMO UN FACTOR DE PRODUCCIÓN: APLICACIÓN PARA EL ESTADO DE GUANAJUATO AÑO 2003**

# **T E S I S**

QUE PARA OPTAR POR EL GRADO DE:

# **MAESTRO EN INGENIERÍA**

**INGENIERÍA DE SISTEMAS** - **GESTIÓN INTEGRAL DEL AGUA**

P R E S E N T A:

# **RICHARD ALEXANDER MONCIÓN VÁSQUEZ**

TUTOR:

**M. I. JOSÉ DOLORES MAGAÑA ZAMORA** 

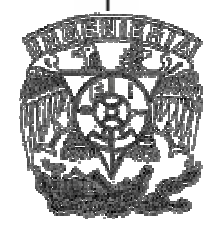

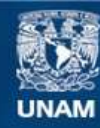

Universidad Nacional Autónoma de México

**UNAM – Dirección General de Bibliotecas Tesis Digitales Restricciones de uso**

#### **DERECHOS RESERVADOS © PROHIBIDA SU REPRODUCCIÓN TOTAL O PARCIAL**

Todo el material contenido en esta tesis esta protegido por la Ley Federal del Derecho de Autor (LFDA) de los Estados Unidos Mexicanos (México).

**Biblioteca Central** 

Dirección General de Bibliotecas de la UNAM

El uso de imágenes, fragmentos de videos, y demás material que sea objeto de protección de los derechos de autor, será exclusivamente para fines educativos e informativos y deberá citar la fuente donde la obtuvo mencionando el autor o autores. Cualquier uso distinto como el lucro, reproducción, edición o modificación, será perseguido y sancionado por el respectivo titular de los Derechos de Autor.

#### **JURADO ASIGNADO:**

Presidente: M.C. ARTURO HIDALGO TOLEDO.

Secretario: M. en C. ALFONSO OLAIZ Y PÉREZ.

Vocal: M. I. JOSÉ DOLORES MAGAÑA ZAMORA.

1er. Suplente: DR. HÉCTOR MANUEL BRAVO PÉREZ.

2do. Suplente: M. I. MARCO ANTONIO TOLEDO GUTIÉRREZ.

Lugar o lugares donde se realizó la tesis:

DIVISIÓN DE ESTUDIO DE POSGRADO DE LA FACULTAD DE INGENIERÍA DE LA UNAM CAMPUS MORELOS.

> **TUTOR DE TESIS:**  M. I. JOSÉ DOLORES MAGAÑA ZAMORA

\_\_\_\_\_\_\_\_\_\_\_\_\_\_\_\_\_\_\_\_\_\_\_\_\_\_\_\_\_\_\_\_\_ **FIRMA** 

*"Esta tesis corresponde a los estudios realizados con una beca otorgada por el gobierno de México, a través de la Secretaría de Relaciones Exteriores".* 

## **DEDICATORIA**

### **A Dios**

"Porque Dios amó tanto al mundo, que entregó a su Hijo único para que todo el que cree en él no muera, sino que tenga Vida eterna". Juan 3:16

Esta tesis se la dedico primeramente a Dios ya que sin él nada podemos hacer. Dios es quien nos concede el privilegio de la vida y nos ofrece la oportunidad para lograr nuestras metas y esta conmigo en todo momento y por haberme iluminado y guiarme por el buen sendero

A mis padres, José Antonio Monción y Kelly Eusebia Vásquez

Por haberme enseñado con tu inigualable ejemplo a ser un ser humano de provecho ya que nunca podré compensar por todo tu amor y sacrificio.

A mis hermanos, Jose Alberto, Kelly, Carminia y Yudith, con quienes siempre he compartido los buenos y malos momentos, gracias por su confianza y por todo el apoyo que me han brindado, este logro también se los dedico a ustedes.

A mis sobrinos, Grace Kelly y Albert Alexander, para que le sirva de buen ejemplo para el futuro que le espera.

A mis cuñados, Pelice y Joaquín por todo su apoyo.

A Isis Ortega, por ser comprensiva y darme su apoyo incondicional en todo este tiempo.

A la familia, Ortega Sánchez, por su apoyo incondicional, por ser el sostén que me impulsó a seguir adelante en la realización de esta tesis, sin su ayuda y comprensión mi estadía en México hubiese sido muy difícil.

A la familia, Nava Elenes, por ser mi segunda familia aquí en México y mostrarme la hospitalidad de su gente muchas gracias.

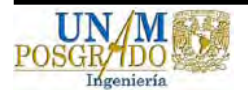

### **AGRADECIMIENTOS**

A la universidad Nacional Autónoma de México "UNAM", por la oportunidad brindada para la realización de mis estudios de Maestría.

A los profesores de la DEPFI, campus Morelos: Alfonso Olaiz, , Jorge Hidalgo, José Magaña, Marco A. Toledo, Antonio Romero, Efrén Peña y Mario Buenfil Rodríguez, por los conocimientos trasmitidos.

A todo el personal administrativo de la DEPFI, campus Morelos: la señora Marilú, Margarita, Marilú Pineda, Lidia, Jesús y Martha, por toda la ayuda brindada.

A mi director de tesis: M. I. José Magaña, por sus orientaciones y colaboración en el desarrollo de esta tesis.

A Juan Carlos Castro y Héctor Pravo, por su ayuda en la realización esta tesis ya que fue parte esencial para la realización de la misma.

A la Secretaría de Relaciones Exteriores del gobierno de México, por la beca otorgada para la realización de mis estudios de Maestría.

A mis paisanos: Yadina Díaz y Consuelo Martínez, por haberme hecho sentir como en mi casa.

A mis amigos: Arturo Nava, Mayra, Nelson, Holaya, Feliz, Carlos, Verónica, Ingrid, Xitlali, Pedro, Adriana, Alí, Arturo Estrada, Alejandro, Ana Laura, José Luis, Manuel, Pauline, Ivonne y José Manuel, por todos los momentos compartidos e inolvidables vividos en México con ustedes gracias.

Y a todos aquellos que de una u otra manera me brindaron su apoyo y ayuda para la culminación de mi tesis.

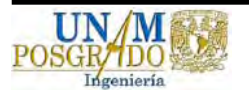

# **Índice**

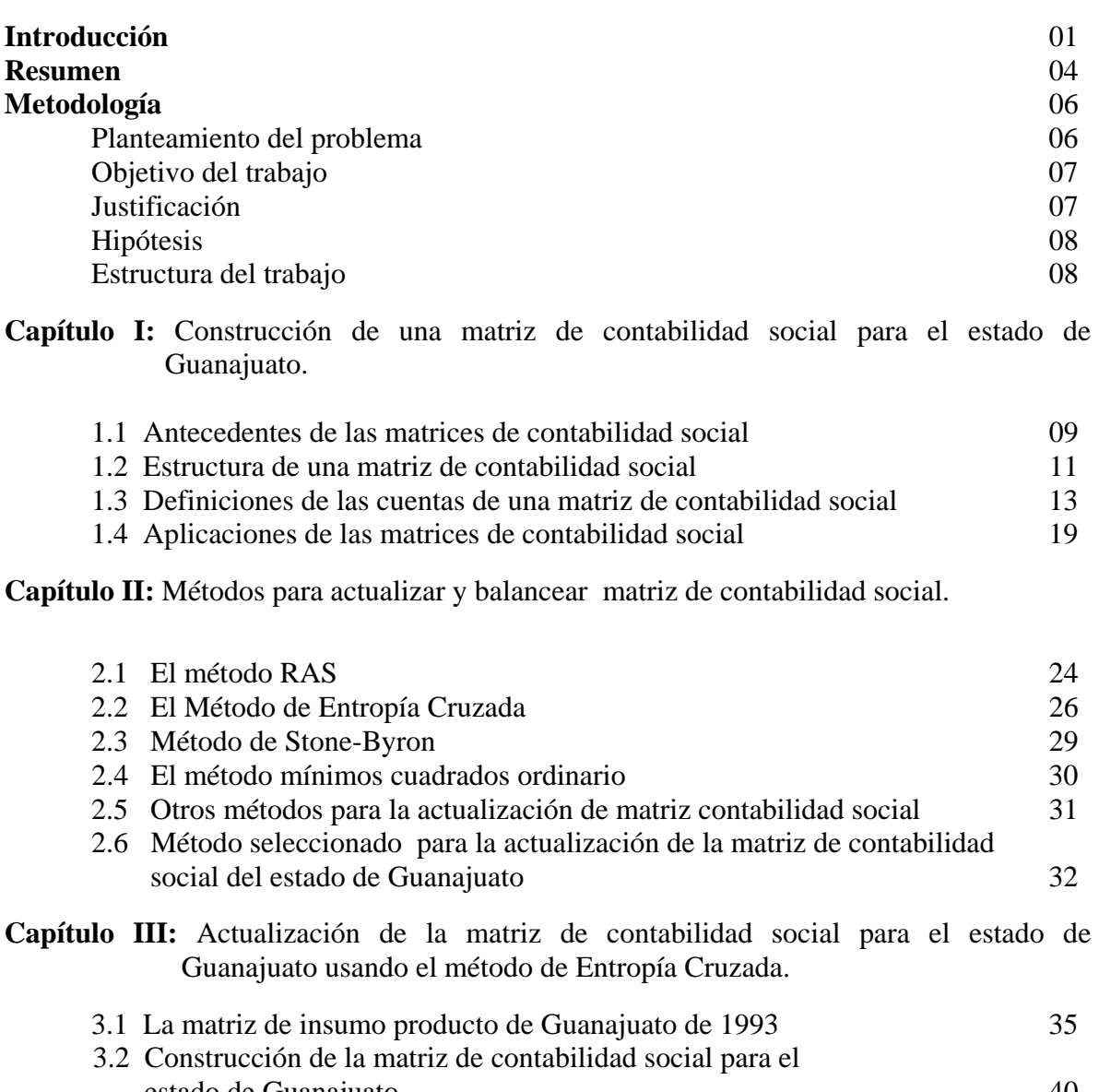

- estado de Guanajuato  $40$ 3.3 Selección de los datos para la actualización de la matriz de contabilidad social 45 3.4 El acercamiento por el método de entropía cruzada 47
- 3.5 La matriz de contabilidad social actualizada para el año 2003 52

# **Conclusiones** 56

### **Bibliografía** 59 **Anexo** 65 Anexo 1: Agregación de los sectores de la matriz de insumo producto para la matriz de contabilidad social 56 Anexo 2: Ecuaciones de entropía cruzada 68 Anexo 3: Programación en Gams de entropía cruzada 70

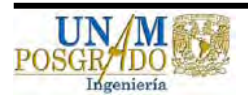

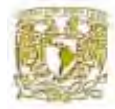

## **Introducción**

Partiendo de los estudios realizados por Wassily W. Leontief sobre la estructuras interindustriales de los Estados Unidos para los años treinta, se han efectuados numerosos estudios del tipo input-output (entrada-salida) en muchos países del mundo, creando una continua necesidad de usar datos recientes y consistentes en las economías multisectoriales, para soportar los análisis de las políticas públicas y el desarrollo de los modelos económicos. Una matriz de contabilidad social proporciona un marco fundamental de datos para este tipo de modelo de análisis. Este tipo de matriz incluye la entrada y salida de la renta nacional y de las cuentas de producto en un marco consistente.

Estos estudios se han dirigido fundamentalmente a los niveles de demanda intermedia de bienes para satisfacer cantidades determinadas de demanda final, así como los requerimientos correspondientes de capital y trabajo, se han estimado también las variaciones de precios de productos de cada sector como resultado de cambios en los precios de sus insumos de mercancías o en la tasa de pago en los factores de la producción, entre otros. Sin embargo, para la realización de tales estudios es preciso contar con este tipo de matriz. La elaboración de una matriz de contabilidad social es un proceso que requiere de tiempo y trabajo considerable, por lo cual diferentes países disponen usualmente de material estadístico necesario con un retraso de al menos tres años con respecto al año con el cual se elabora la matriz. Si consideramos también que la mayor parte de los coeficientes de este tipo de matriz son lo suficientemente estables en un periodo de cinco años para la cual no es necesario la elaboración de matrices anuales completas, puede apreciarse la posibilidad de recurrir a una técnica de actualización para obtener cuadro anuales que sean completamente consistentes en los datos publicados en periodos de cinco o diez años.

Para poder producir una matriz de contabilidad social desagregada, para el análisis de políticas públicas, los datos son a menudo suplidos por otra información de una variedad de fuentes; los censos económicos, datos agrícolas, cuentas de gobierno, cuentas de comercios internacionales y estudios de los hogares. El problema al estimar una matriz de contabilidad

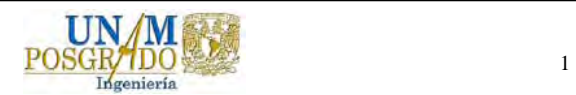

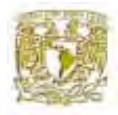

social desagregada para un año reciente es encontrar una vía rentable eficiente para incorporar y reconciliar información de una variedad de fuentes, incluyendo datos de años previos.

Una técnica muy común es empezar con una matriz consistente para un período previo y actualizar ésta a un período posterior, dado que existe nueva información en los totales de las filas y columnas, pero ninguna información en los flujos dentro de la misma. Sin embargo, en la práctica, a menudo se encuentra con una matriz de contabilidad social inconsistente, por falta de información en las ramas que contiene la matriz ya sea en la suma de la fila o de la columna que fluyen dentro de la misma. Las inconsistencias pueden originarse por errores en los datos, fuentes de datos incompatibles o falta de información en alguna rama. Lo que hace necesario utilizar un método consistente que pueda actualizar el conjunto de información dentro de las cuentas de la matriz, no sólo que utilice la información vigente eficientemente, sino también que sea bastante flexible para incorporar información en varias partes de la matriz de contabilidad social.

La técnica de actualización presentada en este trabajo fue desarrollada por Sherman Robinson a mediados de los años 90, se conoce con el nombre de Minimización de la Entropía Cruzada (Cross Entropy Method). Consiste en encontrar una serie de multiplicadores que minimicen la distancia existente de entropía cruzada entre ella, respecto a todas las limitaciones, entre un conjunto de información comprometido con  $X<sup>1</sup>$ comparativamente para el  $X^0$  establecidos como año previos. El método de entropía cruzada es más flexible en el acercamiento para la estimación de una matriz de contabilidad social consistente, empezado con datos inconsistentes estimados con error. Además es muy flexible, incorporando errores en variables, limitaciones de desigualdad, y conocimiento previo sobre cualquiera parte de la matriz, con el objetivo de ajustar los datos de la cuenta nacionales a un año reciente.

Como paso previo a la técnica de actualización de la matriz con el método de entropía cruzada, se describe una parte del proceso de elaboración de la matriz de contabilidad social para el estado de Guanajuato, esta descripción se limita sólo a los aspectos

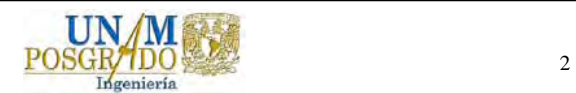

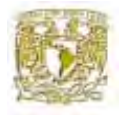

cuantitativos del registro de la información que contiene la misma, ya que en realidad el trabajo de la elaboración de la matriz, por lo que se refiere a la recopilar, agregar, analizar y corrección, en si no era el objetivo de este trabajo.

"A lo largo del tiempo la economía ha marcado etapas y muchas veces ha sido el factor desencadenante que produjo cambios profundos en la sociedad $<sup>1</sup>$ ".</sup>

<u>.</u>

<sup>1</sup> Anónimo

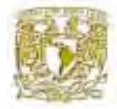

## **Resumen**

El trabajo presenta una metodología para la actualización de matrices de contabilidad social. Esta metodología ha sido desarrollada para actualizar matrices a partir de datos procedentes de las cuentas nacionales y de matrices de contabilidad social conocida a priori. Se realiza una aplicación para el estado de Guanajuato para el año 2003. Se presenta una versión calculada utilizando el método de entropía cruzada, con una formulación combinada origen-destino simétrico. El problema al actualizar una matriz de contabilidad social para un año reciente es encontrar una vía eficiente y rentable para incorporar y validar información de una variedad de fuentes, incluyendo datos de años previos. Basado en la teoría de la información, este trabajo presenta el método de entropía cruzada que es muy flexible para la actualización de este tipo de matriz, empezando con datos inconsistentes estimados con error, una experiencia común en muchos países. El método representa una regla del proceso de la información eficiente usando sólo la información disponible. Ello permite incorporar errores en variables, limitaciones de desigualdad, y conocimiento previo sobre cualquier parte de la matriz de contabilidad social. Este trabajo puede resultar útil para los responsables de la elaboración de las cuentas nacionales y para los estudiosos de la evaluación de políticas públicas. También es una referencia para obtener de forma anual los multiplicadores contables y para los Modelos de Equilibrio General Aplicados.

La elaboración de la matriz de contabilidad social para el estado de Guanajuato ha presentado considerables complicaciones. El punto de partida ha sido la matriz insumoproducto del mismo estado para 1993 elaborada por el Dr. Antonio Noriega Muro y la primera tarea acometida ha sido reelaborar la tabla para compatibilizarla con los datos de las cuentas nacionales de México. Seguido de la complejidad presentada para la agregación de los sectores dentro de la matriz por el gran número de actores incluidos dentro de la misma.

La matriz de contabilidad social para el estado de Guanajuato es relativamente compleja por el número y características de las instituciones incluidas. En concreto, la matriz

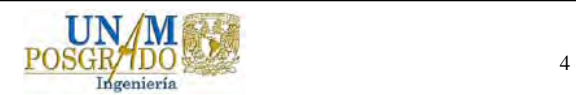

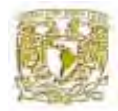

distingue cinco tipos de cuentas de actividades (agricultura, ganadería, silvicultura, caza y pesca e industria), tres cuentas de los factores de producción (agua, trabajo y capital), dos cuentas de las instituciones (sector gobierno, consumidor Guanajuato) y finalmente la cuenta de sector externo.

En las próximas secciones de este trabajo se presenta la estructura y la estimación de una matriz de contabilidad social y alguna de las aplicaciones de este tipo de matriz. Siguiendo después una descripción de algunos métodos para la actualización de matrices de contabilidad social como el RAS, seguido por una discusión sobre el acercamiento de entropía cruzada. Por último se presenta la aplicación para del método de entropía cruzada para la actualización de la matriz en el estado de Guanajuato.

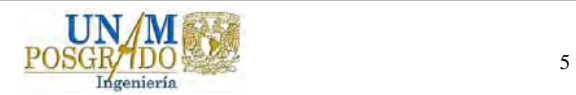

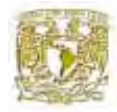

## **Metodología**

### **Planteamiento del problema**

En este estudio se construye un modelo regional de una matriz de contabilidad para el estado de Guanajuato que ayudará a caracterizar la problemática de la escasez del agua en la cuenca Lerma-Chapala, ya que el estado representa el 40% del territorio de la cuenca. Partiendo de la problemática que la escasez del recurso representa para la cuenca, el modelo que se propone enfatiza las interrelaciones económicas del sector agua con los demás sectores de la economía. Dado que el impacto económico de la escasez en la oferta de agua está determinado por las interrelaciones económicas entre el sector agua y los sectores agrícolas manufactureros, comerciales, servicios, entre otros, que la demandan como insumo, y el sector familias que la requieren como producto de consumo final, la planeación del desarrollo económico de la cuenca así como la satisfacción del abasto de agua reclaman el conocimiento de estas interrelaciones.

Se plantea que en una región donde el recurso agua es particularmente escaso, la problemática de cuantificación de los impactos económicos derivados de los análisis de una matriz de contabilidad social en los que el agua forma parte del sector Electricidad, Gas y Agua, pueden subestimar su importancia económica, como resultado de los sesgos de la agregación. Por tanto, se diseña un nivel de desagregación del Agua y se comparan los resultados en términos de sus interrelaciones con el resto de la economía. De la solución de estos escenarios se analizan los impactos económicos en el producto, ingreso y empleo resultantes de cambios en la demanda de agua.

Finalmente, después de haber construido la matriz de contabilidad social que contenga el agua, considerada como un factor de la producción, se busca utilizar una metodologia adecuada para actualizar la matriz al año 2003.

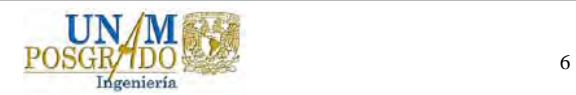

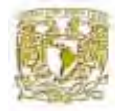

## **Objetivo del trabajo**

Actualizar una matriz de contabilidad social para el estado de Guanajuato al año 2003, utilizando el método de entropía cruzada, con el fin de que dicha matriz sea utilizada para el análisis de políticas publicas con relación a los efectos ocasionados por el incremento de la valoración por el lago de Chapala como un bien medioambiental y por otra parte el bienestar de los consumidores del estado de Guanajuato, que se produce cuando aumenta el precio del bien agrícola, como consecuencia de la reducción de la oferta de agua a los agricultores.

## **Justificación**

Estimar una matriz de contabilidad social para un año reciente es un problema difícil y desafiante. Un acercamiento estándar es empezar con una matriz consistente para un período previo particular y se actualiza para un período posterior, dada nueva información en totales de filas y columnas, pero ninguna información en los flujos dentro de la matriz.

La generalización de este problema es encontrar una nueva matriz de coeficientes *A\**, que en cierto modo sea cercana a la matriz de coeficientes existente *A*, pero que hace posible estimar una nueva matriz de transacciones *T\**, con nuevos totales de fila y columna.

Debido a ello se necesita un método para la actualización que un marco contable sea consistente y que utilice toda la información a la mano. En la actualización de la matriz de contabilidad social para el estado de Guanajuato se considera aplicar un método que utilizará toda la información disponible.

Dado que una matriz es normalizada a través de la división de cada entrada entre el respectivo total de todas las entradas, tal que las sumas de las filas y columnas deben ser iguales a uno.

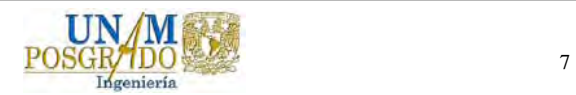

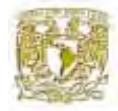

## **Hipótesis**

Se podrá actualizar una matriz de contabilidad social para el estado de Guanajuato al año 2003, usando como base para la construcción de la misma, una matriz de insumo producto del estado de Guanajuato de 1993, posteriormente usando el método de entropía cruzada se actualizara la misma al año 2003 y ésta, a su vez se mantendrá estable en todos sus coeficientes a pesar de la diferencia del tiempo entre ambas matrices.

## **Estructura del trabajo**

En este trabajo se describe la metodología utilizada para la actualización de matrices de contabilidad social. En los últimos años, el aumento de la capacidad computacional ha contribuido al incremento de la utilización de esta metodología para la evaluación de políticas económicas en varios países del mundo.

El trabajo se organizó de la siguiente manera, en el capítulo I se describe en qué consiste una matriz de contabilidad social, en qué se emplea y se presentan las características generales de la misma. En el capítulo II se presentan los diferentes métodos para la actualización de matrices de contabilidad social. En el capítulo III se expone el procedimiento utilizado para la actualización de la misma. Por último, se realizan algunos comentarios finales acerca de los resultados encontrados.

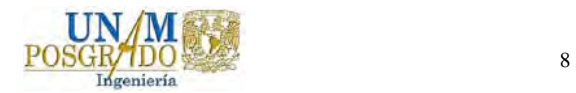

**Capítulo I** 

**Construcción de una matriz de contabilidad social para el estado de Guanajuato.** 

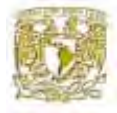

#### **1.1 Antecedentes de las matrices de contabilidad social.**

La preocupación por disponer de instrumentos capaces de representar la estructura socioeconómica y de interrelación entre los agentes de una economía está presente en la literatura desde hace mucho tiempo. Desde el *Tableau Économique* de Quesnay en el siglo XVIII, precursor del análisis de los flujos intersectoriales<sup>1</sup>, hasta las matrices de contabilidad social actuales se ha recorrido un largo camino en la contabilidad social.

Las matrices de contabilidad social son bases de datos que se basan en la contabilidad nacional y se utilizan para modelos lineales y modelos de equilibrio general aplicado. El objetivo de la construcción de una matriz de contabilidad social (en inglés Social Accounting Matrix: SAM) es obtener un registro detallado y consistente de las relaciones entre los distintos agentes de la economía en un momento del tiempo, presentando en una única matriz la interacción entre la producción, el ingreso, el consumo y la inversión. Se trata de una representación de la corriente circular que se establece en la economía a través, por un lado, del flujo de dinero y del flujo de bienes y servicios por el otro (Laens y Rius, 1991).

De este modo, una SAM provee información comprensiva acerca de variables tales como la estructura, la composición y el nivel de la producción de una economía, la distribución del ingreso de los hogares, el valor agregado, el patrón de consumo de dicha economía, etc.

En palabras de King (1988), toda matriz de contabilidad social tiene dos objetivos principales: organizar la información acerca de la estructura económica y social de un país en un momento del tiempo, y proveer una base estadística para la creación de modelos

<sup>1</sup> Quesnay (1758) creó un cuadro muy simple, inspirado en las teorías y políticas de la Francia del siglo XVIII, con tres clases de gastos: productivo (agricultura), renta después de impuestos, y estéril (industria). Posteriormente, algunos autores han reescrito este cuadro en forma de una SAM con dos actividades y cinco factores de producción como cuentas endógenas y las cuentas de capital y el resto del mundo como exógenas (véase Stone, 1978, para referencias más detalladas).

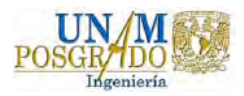

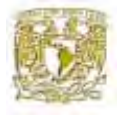

capaces de presentar una imagen estática de dicha economía y simular los efectos de la introducción de ciertas medidas de política sobre la misma $^2$ .

Por otro lado, a lo largo de la década de los cincuenta y sesenta tanto los analistas económicos como los políticos comenzaron a plantearse objetivos distintos del puro crecimiento del producto interno bruto (PIB): empleo, distribución de la renta, pobreza, etc. Para esto necesitaban contar con una base de datos más completa que incorporara tanto variables relativas al PIB como a su distribución: a) estructura, composición y nivel de producción, b) valor añadido de los factores, c) distribución de la renta entre instituciones. Esta laguna se cubre con la construcción de las matrices de contabilidad social.

El origen de las matrices de contabilidad social se remonta al trabajo pionero de sir Richard Stone que en asociación con Brown en el Cambridge Growth Project publicó una SAM para el Reino Unido como las que hoy conocemos (Stone, Brown *et al.* 1962). Esta tabla era del tipo Input-Output pero recogía datos de carácter social con énfasis sobre todo en el empleo y en la parte industrial de la economía, demostrando cómo las cuentas de producción, consumo, acumulación y resto del mundo pueden estar integradas en un único sistema contable. Como consecuencia del énfasis que pone la SAM en las relaciones intersectoriales y en la distribución de la renta, las primeras SAM fueron elaboradas a mediados de los años 70 para países en desarrollo, con el objetivo de acometer programas que permitieran reducir la pobreza: la SAM para Irán del año 1970, SAM de Sri Lanka, 1970, entre otras. De hecho, como señalan Pyatt y Round (1985): "… la SAM sirve para poner de manifiesto el hecho de que la distribución de las oportunidades de empleo y el nivel de vida están íntimamente relacionadas con la estructura productiva y de distribución de recursos." Posteriormente, viendo la utilidad de las aplicaciones de la SAM para el análisis de todo tipo de políticas económicas, se comenzaron a elaborar para los países

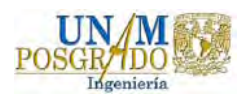

<sup>2</sup> Una caracterización general de las matrices de contabilidad social y de sus principales usos puede encontrarse en Bulmer - Thomas (1982) y en King (1988).

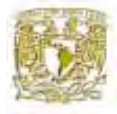

desarrollados, vinculándolas generalmente a los Modelos de Equilibrio General de Walras. Posteriormente, Pyatt, Thorbecke y otros, profundizaron estas ideas desde la década de los setenta en adelante, referidas a problemas de pobreza y distribución en los países en desarrollo (Pyatt y Thorbecke, 1976). A partir de los ochentas se constató un creciente interés en el diseño, construcción y uso de dichas matrices para estos países.

En la actualidad se han construido SAM para un gran número de países, entre ellos: Chipre, Indonesia, Malasia, Filipinas, India, Corea, Arabia Saudí, Brasil, Tailandia, Turquía y

muchos países africanos, debido al impulso del Banco Mundial, así como para Estados Unidos, Holanda, Italia, España, Yugoslavia, etc. En México, la primera SAM que se construyó fue realizada por Jaime (1993) y está basada en una actualización de la matriz de insumo producto $3$  de 1985 hecha por el Instituto Nacional de Estadística Geografía e Informática (INEGI). Luego años más tarde en 1996 se realiza la primera SAM cuadrada por Gaspar Núñez y Clemente Polo (2002) esta fue diseñada con el fin de analizar las políticas públicas en México y la denominaron MCS-MX96, y también para ese mismo año el International Food Policy Research Institute (IFPRI) publicó una SAM regionalizada para México donde se realizaron el análisis de cuatros regiones rurales y una quinta región urbana a nivel nacional (Rebecca Lee Harris, 2002).

#### **1.2 Estructura de una matriz de contabilidad social.**

Una SAM es una matriz cuadrada en la que cada cuenta es representada por una fila y una columna y en la que se compila información acerca de la producción y los ingresos generados por diferentes agentes institucionales y acerca del gasto de los ingresos por parte de dichos agentes. El número de filas y columnas es flexible, dependiendo de la naturaleza

<sup>3</sup> La matriz de insumo producto (MIP): es un registro ordenado de las transacciones entre los sectores productivos orientadas a la satisfacción de bienes para la demanda final, así como de bienes intermedios que se compran y venden entre sí. De esta manera se puede ilustrar la interrelación entre los diversos sectores productivos y los impactos directos e indirectos que tiene sobre estos un incremento en la demanda final. Así, la MIP permite cuantificar el incremento de la producción de todos los sectores, derivado del aumento de uno de ellos en particular.

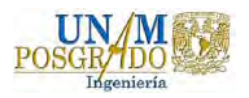

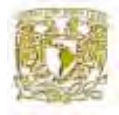

de la economía en cuestión y del propósito con el cual se construye la SAM. Cada celda describe los pagos desde la cuenta de la columna hacia la cuenta de la fila, los ingresos de la cuenta aparecen a lo largo de la fila correspondiente, en tanto que sus gastos aparecen en la columna respectiva. El principio subyacente de la contabilidad de la doble partida requiere que para cada cuenta de la SAM, los ingresos totales (suma de la fila) sean iguales a los gastos totales (suma de la columna). En este sentido, Taylor (1983) concibe a la SAM como una presentación tabular de identidades contables en las que los ingresos deben ser iguales a los gastos para todos los sectores de la economía considerada.

La desagregación de los sectores productivos dentro de la creación de una SAM está condicionada primero, por los objetivos que se pretenden alcanzar, y en segundo lugar, por

la cantidad y calidad de información existente y disponible. Este segundo punto constituye la mayor limitación en los análisis llevados a cabo por medio de este instrumento. Además, este instrumento presenta la ventaja de permitir incorporar, a través de extensiones, información del uso de los recursos naturales y de los procesos de contaminación, así como indicadores de carácter social, a través de un módulo de necesidades básicas y otro de indicadores sociales.

Una SAM contiene todas las transacciones que tienen lugar en una economía determinada durante un período de tiempo dado. Por ejemplo, una SAM simple puede contener información sobre las transacciones que se realizan entre los factores de producción, los consumidores y los sectores productivos de un país durante un año. Estas transacciones pueden modelarse como en la figura 1.

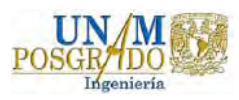

## *Capítulo I: Construcción de una matriz de contabilidad social para el estado de Guanajuato.*

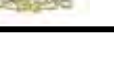

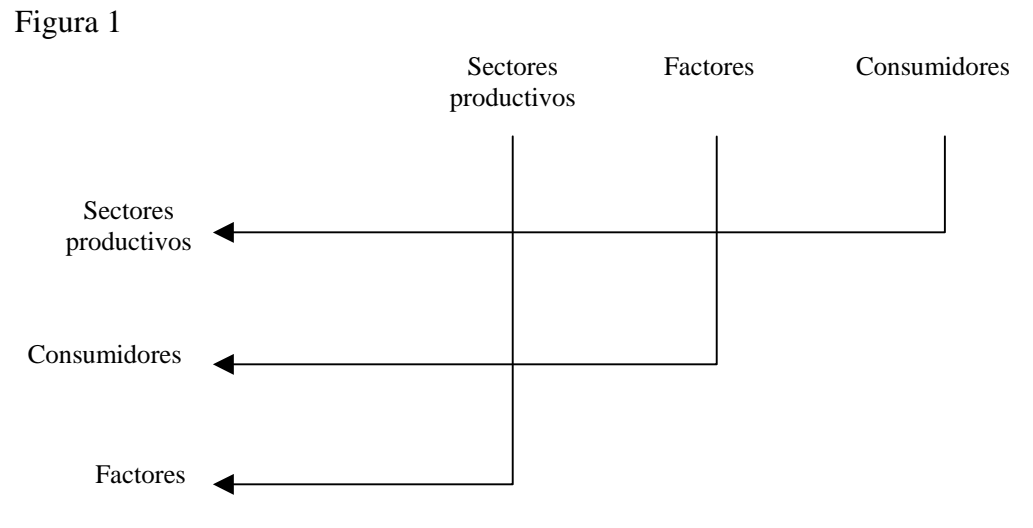

Fuente: Martin Cicowiez, Luciano Di Gresia 2004

Las flechas de la figura indican flujos monetarios. A cada uno le corresponde un flujo real en dirección opuesta. Comenzando por la columna Sectores Productivos se sigue la flecha hasta la fila Factores lo que indica que las firmas realizan pagos a los factores que emplean. Luego se sigue la flecha que parte de la columna Factores para llegar a la fila consumidores lo que indica que los consumidores son los dueños de los factores razón por la cual reciben su remuneración. Luego se sigue la flecha que parte de la columna Consumidores para llegar a la fila Sectores Productivos lo que indica que los consumidores emplean su ingreso para comprar los bienes que producen las firmas.

### **1.3 Definiciones de las cuentas de una matriz de contabilidad social.**

El fundamento principal de una SAM es el equilibrio entre los gastos (columnas) y los pagos (filas) a nivel de cada cuenta, pero igualmente al nivel del total de cada cuenta. Puede estar presente en dos formas: la forma agregada y la forma desagregada. En este trabajo se presentará en forma agregada. Además una SAM en una pequeña economía abierta posee cuatro tipos de cuenta:

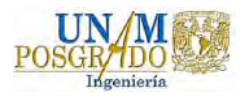

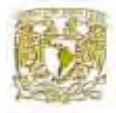

- La cuenta de las actividades
- Las cuentas de los factores
- Las cuentas de las instituciones
- La cuenta de sector externo

Las cuentas de las actividades pueden ser vistas como el mercado doméstico de productos (consumo intermedio). Estas cuentas compran (columna) productos finales importados y en el mercado interno, pagando impuestos indirectos y aranceles (subsidios) a las importaciones. Los ingresos (fila) proceden de las ventas en el mercado doméstico de productos intermedios a las actividades, de bienes finales para el consumo familiar y del gobierno y de bienes de inversión.

Las cuentas de factores incluyen el capital y el trabajo. Reciben (fila) pagos de las ventas de sus servicios a las actividades en forma de salarios e ingresos por renta los cuales se distribuyen (columna) a los hogares como ingreso por trabajo y beneficios distribuidos, además a las empresas como beneficios no distribuidos después de pagar impuestos.

El ingreso de los hogares incluye el ingreso descrito anteriormente y de transferencias de otros hogares, del gobierno, de las firmas o del sector externo. Los gastos de los hogares consisten en el consumo y los impuestos al ingreso, con un ahorro residual transferido a la cuenta de capital. Las firmas reciben beneficios de transferencias, gastan en impuestos y transferencias, el ahorro residual se contempla en la cuenta de capital.

La cuenta del gobierno registra los gastos en la compra de productos, además de las transferencias a diferentes sectores, el residuo (ahorro) se reporta en la cuenta de capital. Del lado del ingreso, el gobierno recibe los diferentes impuestos y transferencias del sector externo.

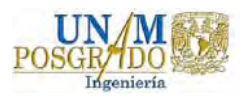

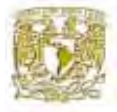

En la última cuenta se registran las transacciones del resto del mundo. La economía recibe ingreso del sector externo como pago por exportaciones y pago por importaciones. Similarmente, se recibe un pago neto por algunos factores desde el exterior y se paga el servicio de la deuda.

En nuestro caso la SAM comprende once cuentas en fila y once cuentas en columna: cinco cuentas de actividades (agricultura, ganadería, silvicultura, caza y pesca e industria), tres cuentas de los factores de producción (agua, trabajo y capital), dos cuentas de las instituciones (sector gobierno, consumidor Guanajuato) y una cuenta de sector externo. En el cuadro 1 se elabora la estructura de la SAM. (Ver al anexo 1 para ver como se agregaron las cuentas en la matriz de contabilidad social).

En el cuadro 1 se muestran dos formas básicas de actividad económica: producción (fila 1, 2, 3, 4 y 5), consumo (fila 6, 7, 8, 9, 10), y además de las transacciones ha nivel nacional y con el resto del mundo (fila 11).

Como se observa, los gastos de las actividades (columna 1, 2, 3, 4 y 5) incluyen la compra de insumos intermedios y materias primas de las cuentas de actividades, el pago de los servicios factoriales y el pago de impuestos netos de subsidios al gobierno. Sus ingresos provienen de la venta en el consumo intermedio. El valor total de las columnas y de las filas de las cuentas de actividades conforma el valor bruto de producción.

La cuenta de factores de producción incluyen las cuentas del trabajo, el capital y el agua. Recibe ingresos de la venta de los servicios factoriales a las actividades de producción y al resto del mundo. Estos ingresos son distribuidos a los hogares como ingresos factoriales y a las empresas bajo la forma de excedentes de explotación como se muestra en la figura 2. La suma de los registros de la cuenta factores corresponde al valor agregado de la economía.

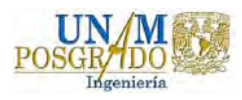

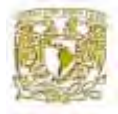

Las instituciones en la matriz incluyen a los consumidores de Guanajuato y el sector gobierno. Los consumidores de Guanajuato reciben ingresos de los factores de la producción. Sus gastos consisten en el consumo de bienes y pago de impuestos al gobierno, siendo su ahorro residual transferido a la cuenta capital.

En lo que respecta a la cuenta del gobierno, es importante distinguirla de los servicios públicos tales como educación, incluidos en la cuenta actividades. Estos servicios consumen insumos intermedios, pagan servicios factoriales e impuestos y reciben ingresos de la venta de su producción, al igual que todas las actividades productivas. La cuenta gobierno recibe sus ingresos exclusivamente del cobro de diversos impuestos.

Finalmente, las transacciones entre los residentes del estado, resto del país y los extranjeros se registran en la cuenta del sector externo. Estas transacciones comprenden, en el lado de los ingresos, las importaciones de bienes finales e intermedios, los pagos de los servicios factoriales y las transferencias recibidas de la economía en cuestión. Sus gastos consisten en el pago de las exportaciones de la economía, los ingresos factoriales y las transferencias pagadas a los distintos agentes domésticos. El cierre de la cuenta sector externo es igual al saldo en cuenta corriente de la balanza de pagos y representa el ahorro del resto del  $mundo<sup>4</sup>$ .

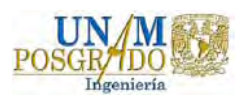

<sup>4</sup> Este tratamiento de los flujos financieros es, sin duda, el más simplificado. Las matrices de contabilidad social pueden ampliarse de modo que pueden incorporar intercambios de activos no físicos tales como dinero, bonos, acciones, etc. Véase King (1988).

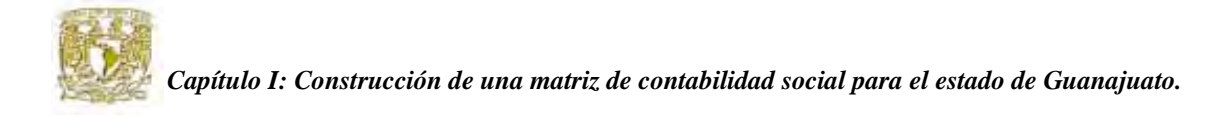

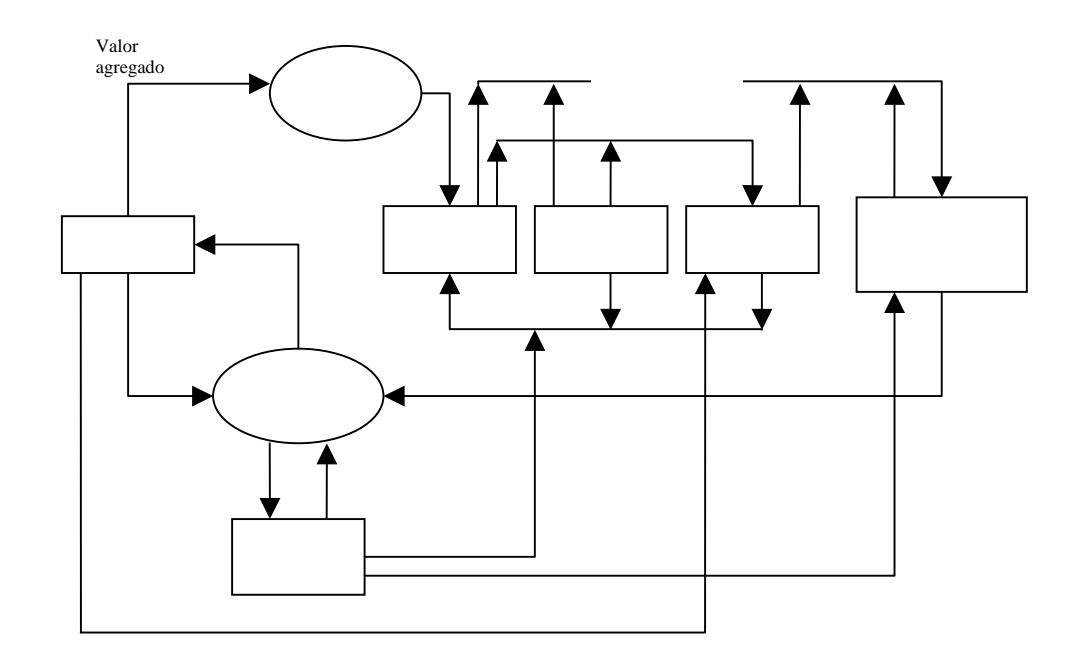

Evidentemente, las cuentas de la SAM pueden desagregarse a fin de registrar de manera más detallada las transacciones y transferencias entre distintos tipos de agentes interactuando en diferentes mercados. En principio, no existe limitación en cuanto al nivel de desagregación de la matriz, más allá de la que impongan los datos disponibles. No obstante, a fin de dar cuenta de los procesos de generación de ingreso, de su distribución y redistribución entre hogares (consumidores de Guanajuato) y de la estructura productiva de una economía, las cuentas que han sido típicamente objeto de una mayor desagregación son las cuentas de producción (actividades y mercancías), las cuentas de factores y los hogares. Es posible, asimismo, desagregar las cuentas de impuestos (distinguiendo, por ejemplo, entre impuestos directos o indirectos) y del gobierno, la cuenta capital (a efectos de identificar los distintos flujos de fondos y describir los distintos tipos de mercados financieros) y la cuenta Resto del Mundo (a fin de permitir un análisis más detallado de las transacciones externas).

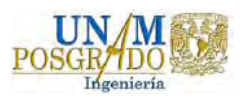

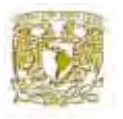

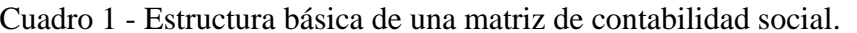

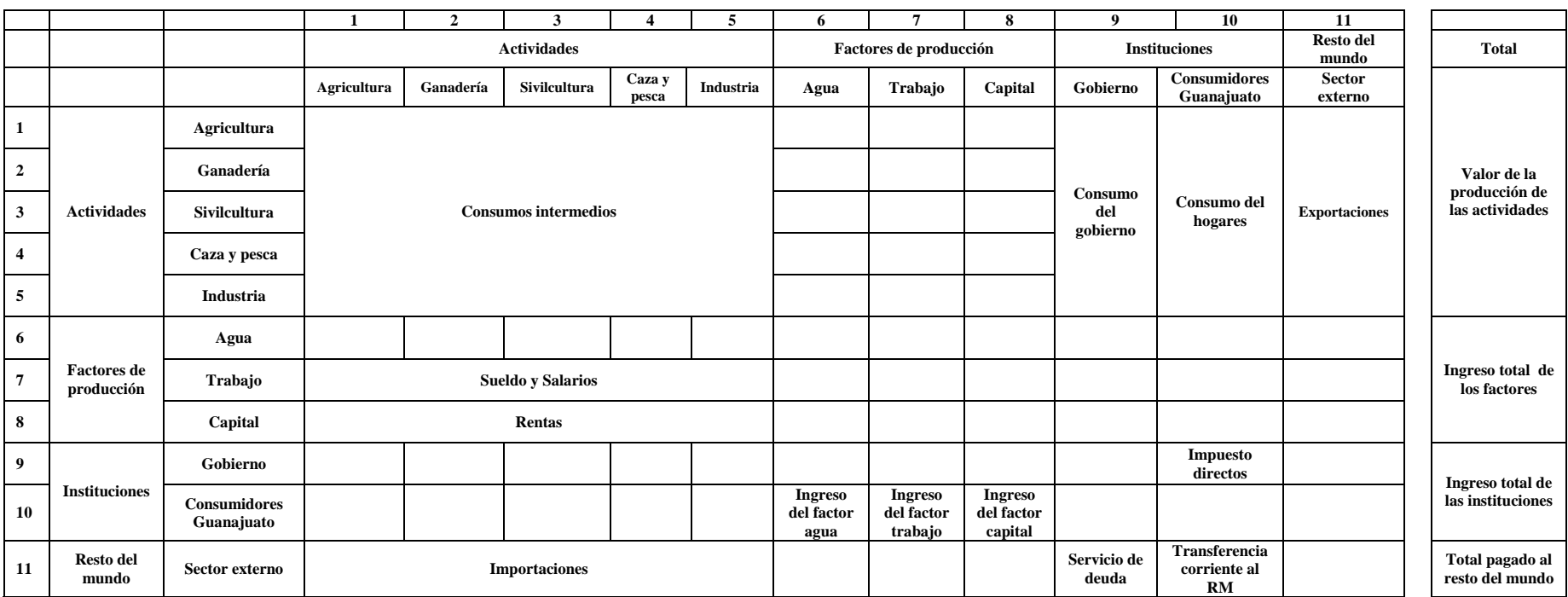

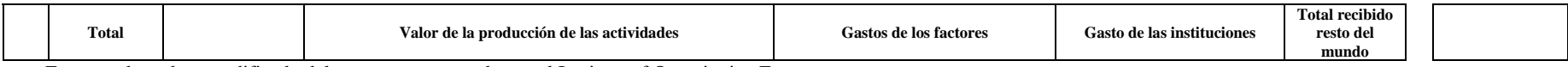

Fuente: adaptado y modificado del esquema presentado por el Institute of Quantitative Economy.

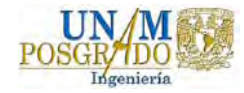

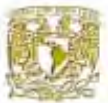

#### **1.4 Aplicaciones de las matrices de contabilidad social.**

Una SAM es una base de datos que representa en formato matricial y de un modo consistente todos los flujos de bienes, servicios y renta entre todos los agentes de una economía en un período de referencia. La SAM es una herramienta de análisis que se ha constituido en el instrumento más adecuado para el estudio del proceso de desarrollo de las economías, tanto de sus características como aspectos clave e interrogantes (Alarcón, en Adamson *et al*, 1999).

La primera particularidad de una SAM radica en la definición de un conjunto exhaustivo y mutuamente excluyente de grupos socioeconómicos vinculados con la esfera productiva tanto por el lado del ingreso como por el lado del gasto. El principal interés de la utilización de una SAM para estudio, es que enfatiza las relaciones intermedias reales de la economía, en contraposición del sistema de cuentas nacionales que busca describir los resultados finales de la economía. De esta forma, el crecimiento de las diferentes ramas de actividad se traduce en ingresos para los distintos hogares en función a su dotación de factores productivos, y a su vez, el gasto en consumo de estos hogares se traduce en una demanda de bienes dirigida a los distintos sectores productivos de la economía. Por supuesto, la base de datos considera igualmente los ingresos y gastos de otros sectores institucionales (el gobierno, las empresas y el resto del mundo) y por lo tanto complementa el ingreso primario de los hogares con los distintos mecanismos de redistribuciones existentes en la economía. Es decir, una SAM busca explicar la interdependencia estructural entre los sectores de una economía, enfatizando las relaciones que materializan los agentes de la producción y se agregan las relaciones entre estos agentes y los usuarios de los productos finales (Astori, 1990).

Por lo general, en la construcción de una SAM solo se consideran dos factores de producción, capital y trabajo, aunque se puede incorporar en algunos casos los recursos naturales como factores de la producción5. En nuestro caso se incorpora el agua como un

<sup>&</sup>lt;sup>5</sup> Es además posible incorporar los recurso naturales como factores productivo asimilándolo a un capital natural que se desprecia por su uso/extracción.

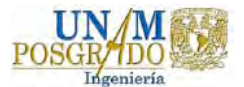

 $\overline{a}$ 

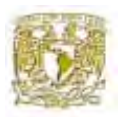

factor de la producción con la finalidad del estudio de las políticas del manejo del agua superficial en estado de Guanajuato, asignando un valor al agua ya que este tiene un precio nulo por el uso o aprovechamiento del agua en la agricultura, su efecto nocivo en la sobreexplotación de los cuerpos de agua es, en algunos casos, irremediable.

Gracias a la gran cantidad de información que posee intrínsecamente la matriz de contabilidad social, se convierte en una herramienta de análisis económico total muy útil que brinda la opción de visualizar al mismo tiempo la oferta y la demanda, así como los destinos de la producción de cada rama de actividad económica. También permite seccionar el conjunto de la economía y relacionar actividades económicas determinando cadenas productivas, una práctica que tiende a dinamizar la actividad económica, aún fuera de su círculo de producción o en su misma rama.

La SAM se puede utilizar para tratar problemas en cualquier campo de la economía: análisis regional, análisis sectorial, análisis fiscal, etc. Dependiendo la aplicación de la SAM, se requerirá modelar más detalladamente un área u otra de la economía, lo que llevará a un tipo u otro de SAM. Consideremos a continuación algunos ejemplos de distintos tipos de SAM. Esta lista no pretende ser exhaustiva, sino simplemente mostrar las diferentes posibilidades que plantean las SAM. Con la información extensiva y global que contiene la matriz de contabilidad social y con la obtención de cuadros más detallados y sus complementos estadísticos, está metodología es útil en:

### *Análisis del desarrollo*

Las primeras SAM se construyeron para analizar los vínculos entre crecimiento, distribución de la renta, empleo y desarrollo (Thorbecke 1985). En este caso, es muy importante la desagregación de la instituciones, sobre todo las familias, y de los factores de producción. Así, la SAM para Sri Lanka en 1970 (Pyatt, Roe *et al.* 1977) desagrega las familias y los factores de producción teniendo en cuenta cuales son los grupos socioeconómicos que se pueden ver afectados de forma diferente por políticas de apoyo al desarrollo según las características económicas del país y la disponibilidad de datos.

En este caso, las familias se clasifican en urbanas y rurales porque sus características socioeconómicas son muy diferentes. Además, dentro de estos subgrupos se desea

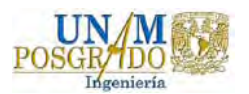

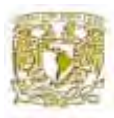

realizar una desagregación más fina basándose en conceptos de riqueza. Al no poder llevarla a cabo por problemas de datos, se clasifican las familias por intervalos de renta, discutiéndose los problemas que esto implica. En este campo, la literatura es muy abundante. Algunos de los trabajos más recientes son, entre otros, los de Vos, León, Carvajal, de Jong, Van Heemst *et al.* (2002), que analizan la economía de Ecuador, Tarp, Roland-Host y Rand (2002) que estudian el crecimiento de la renta en Vietnam y los de Alarcón, van Heemst y de Jong (2000) y Lenzen y Schaeffer (2004) que trabajan con SAM extendidas con indicadores sociales y medioambientales para Bolivia y Brasil respectivamente. También se ha utilizado la SAM como base para la construcción de modelos que analizan economías de transición, como en el caso de Polonia (Roberts y Zolkiewski 1996).

#### *SAM sectorial*

Cuando el interés del estudio se centra fundamentalmente en analizar la importancia de una determinada actividad productiva en una economía, se desagregarán más las cuentas de producción correspondientes a esta actividad. Así, Francois y Reiner (1996) estudian la importancia del sector servicios en un conjunto de economías; Marcouiller, Schreiner y Lewis (1996) se centran en el impacto del sector de producción de madera en el crecimiento en una región del sur de Estados Unidos; y Fernández-Macho, Gallastegui y González (2004) presentan una SAM para el sector pesquero gallego en la que este sector se desagrega en 8 actividades distintas de producción y 29 productos, lo que permite un análisis pormenorizado de la estructura del mismo y su implicaciones en la economía regional.

Dentro de este tipo de SAM se pueden incluir también los estudios que, sin referirse a un sector determinado de la economía, sí distinguen los efectos de los distintos sectores económicos según sus características, tratando, por ejemplo, la división entre economía formal o informal (Thiele y Piazolo 2003), o diferenciando algunas actividades o factores de producción por género (Taylor 1995, Fontana y Wood 2000).

#### *SAM regionales*

Si bien las SAM se comenzaron a elaborar a nivel estatal, muy pronto se vio el interés de construirlas a nivel regional tanto para estudiar países en los que las estructuras

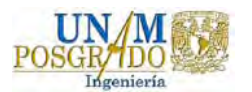

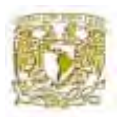

socioeconómicas de las regiones son muy diferentes entre sí como para poder llevar a cabo análisis de política económica más local. Cuando se elabora una SAM para el análisis de políticas de ámbito regional suele ser de interés desagregar la cuenta del resto del mundo para distinguir los intercambios realizados con otras regiones del mismo estado de los intercambios con el extranjero. Ya a mediados de los años 60, Roe y Round trabajaron en una versión regional de la SAM para el Reino Unido en la Universidad de Gales (Round 2003).

### *Análisis de políticas públicas*

Aunque la elaboración de una SAM de este tipo no es muy frecuente, por que presenta algunas dificultades en cuanto a la recolección de datos, en México se elaboro una SAM de este tipo para el análisis del impacto de las políticas públicas en la distribución de los ingresos de los hogares, empleando un modelo de equilibrio general aplicado (MEGA).

El objetivo de los autores al construir está SAM era análisis los efectos políticas publicas pueden tener sobre el desempeño economía mexicana y la crisis del sector agropecuario agudizada por la firma del tratado de libre comercio de América del norte (TLCAN), así como las reformas del interés del sistema impositivo mexicano.

En nuestro caso la construcción de esta matriz de contabilidad social tiene la finalidad del análisis de dos políticas públicas. Partiendo de la hipótesis de que el volumen total de agua que se les retira a los agricultores aguas arriba (estado de Guanajuato) escurre hacia el lago de Chapala. Sin embargo, el aumento en el nivel del lago de Chapala no es concluyente en cuanto al efecto sobre el bienestar social de los habitantes de la cuenca, ya que éste dependerá a su vez de la comparación o del balance que se establezca entre dos efectos que operan en sentido contrario.

Analizando los efectos que pueden traer consigo, por un lado el efecto positivo ocasionado por el incremento en la valoración del lago como un bien medioambiental, para todos los habitantes de la cuenca y por el otro, el impacto negativo sobre el bienestar de los consumidores del estado de Guanajuato, que se produce cuando

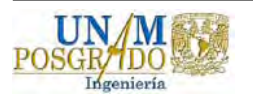

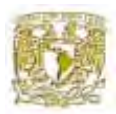

aumenta el precio del bien agrícola, como consecuencia de la reducción de la oferta de agua a los agricultores y por lo tanto del incremento de su valor.

Finalmente las características más relevantes, por la cual se hace más fácil la aplicación de una SAM de este tipo es:

- 1. Comprensiva: refleja el flujo circular total de la economía en su conjunto.
- 2. Consistencia: cumple para todas las cuentas que la suma de las filas es idéntica a la suma de las columnas que es la regla de equilibrio general walrasiano.
- 3. Transparencia: permiten indicar objetivamente las relaciones estructurales socioeconómicas de la economía en estudio.
- 4. Flexibilidad: se puede utilizar como base para el desarrollo de Modelos Computables de Equilibro General (MCEG)<sup>6</sup> o para extenderlas incluyendo, tanto datos demográficos, como indicadores sociales y ambientales o ambos. Permite la introducción de módulos adicionales que se consideren relevantes.

De este modo, una SAM proporciona información sobre toda la estructura económica de una economía. A partir de ella es posible conocer el producto interno bruto o valor agregado de un país, así como la contribución de cada una de las actividades económicas y factores de producción en el valor agregado. También es posible recabar información sobre el ingreso per cápita, la distribución del ingreso entre los hogares, y su origen (por fuente local y externa); la dependencia de la economía respecto al exterior; el peso de las remesas nacionales e internacionales en el ingreso de la población; etc. Es decir, no se trata de un conjunto de datos aislados, sino de un sistema analítico comprensivo e integrado. Pero una SAM no sólo se ha utilizado para describir estas relaciones estructurales, sino también permite planificar su evolución futura.

 $\overline{a}$ 6 Mediante el cual se pueden simular efectos de diferentes políticas económicas, sociales y ambientales (por ejemplo) de forma integral. Se basa en una serie de ecuaciones que caracterizan el comportamiento de los sectores económicos descritos en las cuentas de una MCS, donde se deben explicitar los supuestos de comportamiento de estos sectores, las restricciones del sistema y las condiciones de equilibrio.

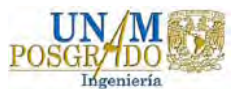

**Capítulo II** 

*.* 

**Métodos para actualizar y balancear matriz de contabilidad social.**

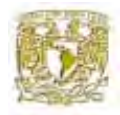

*.* 

### **2.1 El método RAS.**

La técnica de Richard Stone<sup>1</sup> consiste en la transformación de los cuadros de insumoproducto correspondiente a un año pasado conformándolo con los valores de contabilidad nacional disponible para un año más reciente. El fundamento del método estriba en encontrar una serie de multiplicadores para modificar los renglones de la matriz existente y una serie de multiplicadores que ajusten la columna, de tal manera que los flujos de los cuadros transformados sumen los totales por fila y columna acorde a la información de las cuentas nacionales.

Es un método clásico del ajuste de matriz sugerido en la literatura de la entrada y salida que genera una nueva matriz **A**<sup>1</sup> a partir de una matriz **A**0 conocida (que satisface la condición que los nuevos totales de fila y columna son conocidos) aplicando los multiplicadores de la fila y columna, r y s respectivamente:

#### $A = \hat{r}X\hat{s}$

El método RAS no es exclusivamente para cuadro de relaciones inter-industriales, sino que puede aplicarse a cualquier matriz para la cual se conocen los totales prescritos para el año para el cual se quiere actualizar.

La información necesaria para poder aplicar el método RAS es:

- a) Un cuadro de insumo-producto (o la matriz para actualizar) de un año pasado, que será el año cero en los cálculos y que tiene como elemento  $A_{ii}^0$ .
- b) Un vector con los valores brutos de la producción de un año reciente, el año 1, tiene como elemento a  $A^1$ .
- c) Un vector de la demanda final por rama de origen  $x<sup>1</sup>$ , y de totales de insumos primarios por sector de destino,  $t<sup>1</sup>$ , para obtener por diferencia los totales de producción intermedia  $b_i^1$  y los de insumos intermedios  $a_i^1$  para el año reciente. *i*  $a_j^1$

<sup>&</sup>lt;sup>1</sup> El método RAS básico fue desarrollado en el Departamento de Economía Aplicada de la Universidad de Cambridge (Reino Unido), por el premio Nobel Richard Stone en los primeros años de la década de los sesenta. Este método, creado novedosamente en las ciencias experimentales, es una traslación de la teoría de ajuste de matrices con restricciones hacia la estimación de matrices input-ouput. Está adaptación fue utilizada, en un primer momento, como técnica de actualización de la matriz de transacciones intermedias. Posteriormente, fue reorientada hacia la proyección espacial para así estimar tablas input-output regionales a partir de una tabla nacional determinada.

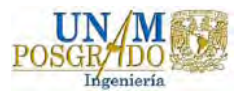

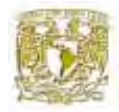

El método RAS es una técnica de ajuste ampliamente empleada. En su aplicación se parte de una matriz de coeficientes técnicos interindustriales **A**. El proceso de ajuste consistirá en calcular una nueva matriz **A**<sup>1</sup> que, siendo la más cercana a **A**<sup>0</sup> , verifique con cierta exactitud los márgenes de una matriz  $A^*$  real.

*.* 

Defina T como una matriz de transacciones de SAM, donde el t<sub>ij</sub> es un valor de celda que satisface la condición:  $T_j = \sum_i t_{ij}$  **A** es la matriz de coeficientes de la SAM, y se construye  $j = \sum t_{ij}$ 

a T dividiendo las celdas en cada columna T por las sumas de las columnas:

$$
a_{ij} = t_{ij} / t_j
$$

Un problema clásico en la actualización es generar una nueva matriz  $A<sup>1</sup>$ , de la matriz anterior  $A^0$  mediante biproporcionalidad en las operaciones de fila y columna:

$$
a_{ij}^1 = r_i a_{ij}^0 s_j
$$

En la anotación de la matriz (revelando el origen del nombre del método),

$$
A^1 = \widetilde{R} A^0 \widetilde{S}
$$

Dónde ( $\tilde{ }$ ) indica los elementos diagonales de la matriz r<sub>i</sub> y s<sub>j</sub><sup>2</sup>. El método RAS es un algoritmo iterativo de ajuste de biproporcionalidad.

El método RAS se puede aplicar como un procedimiento iterativo de ajuste de una matriz sujeta a restricciones de tal manera que cada ciclo de estimación suponga un ajuste por filas y columnas.

<sup>2</sup> Bacharach (1970) ver « RAS » método trabajan con un conjunto único de multiplicadores positivos que satisfagan la condición de biproporcionalidad existente y que los elementos del R\* y S\* pueda encontrarse por un procedimiento iterativo simple. Para que el método funcione, la matriz debe ser unida, que es una generalización de la noción de descomponibilidad (Bacharach, 1970, la p. 47). Por ejemplo, este método fracasa cuando en la columna o fila existen cero porque no se puede ajustar proporcionadamente para ascender a un número de no-cero.

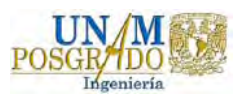

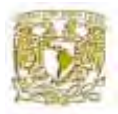

*.* 

1 *paso* 

$$
a_j^1 = \frac{\hat{x}_i}{\sum_j x_{ij}^0} \Rightarrow x_{ij}^1 = a_{ij}^1 x_{ij}^0 = b_j^1 = \frac{\hat{x}_j}{\sum_i x_{ij}^1} \Rightarrow x_{ij}^2 = b_i^1 x_{ij}^1
$$

2 *paso* 

$$
a_j^2 = \frac{\hat{x}_i}{\sum_j x_{ij}^2} \Rightarrow x_{ij}^3 = a_{ij}^2 x_{ij}^2 = b_j^2 = \frac{\hat{x}_j}{\sum_i x_{ij}^3} \Rightarrow x_{ij}^4 = b_i^2 x_{ij}^3
$$

...

: *paso t*

$$
a_j^t = \frac{\hat{x}_i}{\sum_j x_{ij}^{2t-2}} \Rightarrow x_{ij}^{2t-2} = a_{ij}^t x_{ij}^{2t-2} = b_j^t = \frac{\hat{x}_j}{\sum_j x_{ij}^{2t-2}} \Rightarrow x_{ij}^{2t} = b_i^t x_{ij}^{2t-2}
$$

Este proceso es continuo hasta que las iteraciones converjan. Se puede resumir en lo siguiente:

$$
x_{ij}^{2t-1} = \left(\prod_{h=1}^{t-1} b_j^h \right) \left(\prod_{k=1}^t a_i^k \right) x_{ij}^0; \text{ para rango de valores impares } x_{ij}^1, x_{ij}^3, x_{ij}^5 \dots \dots \dots
$$
\n
$$
x_{ij}^{2t} = \left(\prod_{h=1}^{t-1} b_j^h \right) \left(\prod_{k=1}^t a_i^k \right) x_{ij}^0; \text{ para rango de valores pares } x_{ij}^2, x_{ij}^4, x_{ij}^6 \dots \dots \dots
$$
\n
$$
\text{con } A_i^t = \left(\prod_{h=1}^t a_j^h \right) \text{ y } B_j^t = \left(\prod_{k=1}^{t-1} b_i^k \right)
$$
\n
$$
\Rightarrow x_{ij}^{2t-1} = A_i^t B_j^{t-1} x_{ij}^0; \text{ para rango de valores impares } x_{ij}^1, x^3, x_{ij}^5 \dots \dots \dots
$$
\n
$$
\Rightarrow x_{ij}^{2t} = A_i^t B_j^t x_{ij}^0; \text{ para rango de valores pares } x_{ij}^2, x_{ij}^4, x_{ij}^6 \dots \dots \dots
$$

Al estimar una tabla de coeficientes técnicos se está asumiendo, indirectamente, que los coeficientes de valor añadido y demanda final son conocidos.

#### **2.2 El Método de entropía cruzada.**

El acercamiento de entropía cruzada está basado en la teoría de la información que fue desarrollado por Shannon (1948) y que lo aplicó al problema de estimación e inferencia estadística por Jaynes (1957). El procedimiento de estimación de entropía cruzada es el de

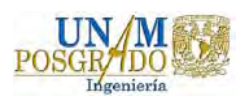

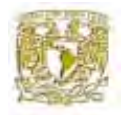

*.* 

minimizar la distancia entre una nueva medida y la probabilidad estimada previa Kullback-Leibler (1951). Este sea el de minimizar la distancia entre un conjunto de información comprometido con  $X^1$  comparativamente para el  $X^0$  establecidos previos. Aplicando el procedimiento para la actualización de una SAM, el problema es encontrar una nueva SAM  $X<sup>1</sup>$ , parecida a una SAM  $X<sup>0</sup>$  existente minimizando la distancia de entropía cruzada entre ella, respecto a todas las limitaciones. Por lo tanto, para que este análisis sea simple, se empieza con la información previa  $t_{ii}^0$ , en las celdas de SAM y asume que se tiene información en sumas de columna actuales X y cualquier tipo de información que se ponga como el constante 3 . *ij*

Esto puede ser escrito en el término de probabilidades como:

$$
\min H = \sum_{i} \sum_{j} t_{ij}^{1} \ln \frac{t_{ij}^{1}}{t_{ij}^{0}} = \sum_{i} \sum_{j} t_{ij}^{1} \ln \frac{1}{t_{ij}} \sum_{j} t_{ij}^{0} \ln \frac{1}{1 + \sum_{i} t_{ij}^{0}}
$$

donde:  $t_{ij}^1$  es el nuevo valor de la celda ij y  $0 \leq t_{ij}^1 \leq 1$  $t_{ii}^1 = 1$  $t^1_{ii}X=X$ *j*  $\sum t_{ij}^1 =$ *i*  $\sum t_{ij}^1 X = X_i$ 

Esto se puede formular directamente en la transacción que fluye dentro de la SAM, en lugar de las proporciones como lo demostró Lemelin 2002.

La suma de las medidas de Kullback-Leibler's de distribuciones de n, uno por columna,

$$
H = \sum_{j} \sum_{i} t_{ij}^{1} \ln \left( \frac{t_{ij}^{1}}{t_{ij}^{0}} \right)
$$

<sup>3</sup> Para un modelo mas complejo, con componente de error ver Robillard y Robinson (1999), y Robinson et. al. (2000)

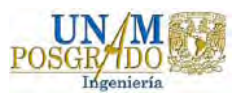
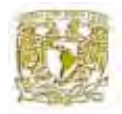

Minimizar a H, que es equivalente a minimizar la palabra análoga que funciona substituyendo proporciona t<sub>ij</sub> por la transacción que hace fluir  $x_{ij}$ .

*.* 

$$
H = \sum_{j} \sum_{i} \frac{x_{ij}}{x_{\bullet}} \ln \left[ \frac{x_{ij}}{x_{\bullet}^0} \right] \text{con } x_{\bullet} = \sum_{j} \sum_{i} x_{ij} \text{ y } x_{\bullet}^0 = \sum_{j} \sum_{i} x_{ij}^0
$$

$$
H = \frac{1}{x_{\bullet}} \sum_{j} \sum_{i} x_{ij} \left[ \ln \left( \frac{x_{ij}}{x_{ij}^0} \right) - \ln \left( \frac{x_{\bullet}}{x_{\bullet}^0} \right) \right]
$$

$$
H = \frac{1}{x_{\bullet}} \sum_{j} \sum_{i} x_{ij} \ln \left( \frac{x_{ij}}{x_{ij}^0} \right) - \frac{1}{x_{\bullet}} \sum_{j} \sum_{i} x_{ij} \ln \left( \frac{x_{\bullet}}{x_{\bullet}^0} \right)
$$

$$
H = \frac{1}{x_{\bullet}} \sum_{j} \sum_{i} x_{ij} \ln \left( \frac{x_{ij}}{x_{ij}^0} \right) - \ln \left( \frac{x_{\bullet}}{x_{\bullet}^0} \right), \text{ donde el último termino es una cons tan te}
$$

$$
\sin \epsilon m \text{bang } o, H \geq 0 \text{ y } \sum_{j} \sum_{i} x_{ij} \ln \left( \frac{x_{ij}}{x_{ij}^0} \right) \geq x_{\bullet} \ln \left( \frac{x_{\bullet}}{x_{\bullet}^0} \right)
$$

*no obstante, si*  $x_{\bullet \bullet} < x_{\bullet \bullet}^0$ , *el lado derecho no es necesariamente no negativo.* 

Después de haber presentado el procedimiento para la estimación de una SAM por el método de entropía cruzada se puede concluir que la medida de entropía cruzada tiene como objetivo modificar la inconsistencia en la solución estimada, tal como la inexactitud de los supuestos al momento de ser medidos con error.

El método de entropía cruzada usa toda la información disponible, incluyendo un parámetro previo a estimar, y se soporta en una estimación de datos esparcido en su entorno. El uso de la medida de entropía cruzada en el criterio de estimación se ha justificado basándose en argumentos axiomáticos concernientes a su conveniencia ambos como una medida de información y como un criterio para la inferencia. Existen enlaces cercanos entre el criterio de la mínima entropía cruzada y los medidores de probabilidad máximos, pero el criterio de entropía cruzada requiere menos suposiciones estadísticas en su aplicación, no requiere la especificación de una función de probabilidad explícita. En nuestro caso, está dispersión en

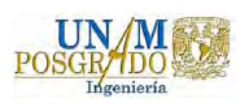

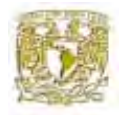

suposiciones es deseable después que no tengan ningún conocimiento sobre la forma de cualesquiera distribuciones de probabilidad fundamentales (Robillard y Robinson 2001).

*.* 

#### **2.3 Método de Stone-Byron.**

La analogía de los métodos de mínimos cuadrados fue discutida por Stone (1977) para la aplicación de una SAM, aunque fue sugerida para ajustar conjuntos muy generales en la estimación de una SAM. Pero quien logró la propuesta práctica del método fue Byron en 1978. El método desde su inicio se utilizó para compilar varias SAM y se puede describir de la forma siguiente:

Sea X la estimación inicial de una SAM, o parte de una SAM. Se supone que existen conjuntos conocidos de limitaciones lineales deseadas entre los elementos de una SAM. Estas pueden ser restricciones estándares de contabilidad como cualquier restricción lineal que suman subconjuntos de elementos (las sumas de valores dividido entre sectores debe ser igual al total del GDP) o las restricciones en las relaciones de cada elemento (relación de ahorros fijas). Sea X\* una SAM revisada la siguiente condición. Se expresa en los elementos de x y x\* como elementos ordenados de los vectores x y x\* y define a G como la agrupación de la matriz (principalmente conteniendo 0,1 y -1) y la restricción del vector h, expresada en restricciones lineales deseadas en los elementos de  $X^*$  como sigue:

$$
Gx^*=h
$$

Ahora, V es la varianza y covarianza de la matriz asociada al vector x, (o equivalente a una matriz de tolerancia o factibilidad para la estimación de una SAM) entonces seleccionando una función cuadrática de pérdida (los mínimos cuadrados ponderados) como la medida que se puede ver a continuación:

$$
x^* = x - VG^{'}(GVG^{'} )^{-1}(Gx - h)
$$

Esto tiene cierta propiedades deseable, incluyendo una analogía estadística en el contexto de X\* que puede interpretarse como el mejor estimador lineal de los elementos verdaderos

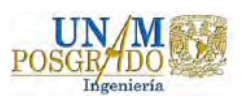

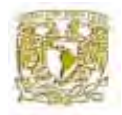

*.* 

del vector. También, el método se utiliza para la estimación de múltiples celdas, con las restricciones se asegura que estimaciones realizadas deben ser iguales. Los elementos de V no se observan, pero la suposición establece que toda la covarianza entre los elementos debe ser cero y para seleccionar las variaciones relativas al tamaño de los elementos  $(x_{ii})$ . Más normalmente, los coeficientes de la inflexión son escogidos subjetivamente de acuerdo con la fiabilidad percibida relativa de los componentes diferentes. Así, aunque existe el juicio de compilador, ello entra a una segunda orden antes que el primero ordene el nivel como son los factores de tolerancia que las estimaciones que el juicio está ejecutando.

En un contexto la representación más general para el problema de balancear, Stone-Byron la expresa de una forma equivalente, donde la medida es:

$$
L(X^* : X, V) = \sum_{ij} (x_{ij}^* - x_{ij})^2 / v_{ij}
$$

donde el v<sub>ij</sub> es la analogía para las variaciones de los elementos, y todas las restricciones son lineales. Expresado de este modo, el problema es fácilmente extensible.

#### **2.4 El método mínimos cuadrados ordinario.**

El método de mínimos cuadrados ordinarios (en inglés Ordinary Least Squares: OLS) es un acercamiento de probabilidad máximo y es muy similar al método de entropía cruzada en su econometría, donde la estimación se puede usar. El método está basado en las restricciones del modelo de Hildreth y Houck (1968). El problema consiste en encontrar una nueva matriz  $A^1$  a partir de una matriz  $A^0$ , minimizando la suma de los cuadrados de las desviaciones entre los nuevos valores y los valores previos, en términos absolutos o de porcentaje.

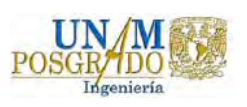

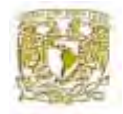

$$
\min_{a_{ij}^1} \sum_i \sum_j \left(a_{ij}^1 - a_{ij}^0\right)^2 \hspace{0.2cm} o \hspace{0.3cm} \min_{a_{ij}^1} \sum_i \sum_j \left(\frac{a_{ij}^1}{a_{ij}^0} - 1\right)^2
$$

*sujeto a* :

$$
\sum_i a_{ij}^1 = \sum_j a_{ij}^1
$$

El estimador OLS pertenece a la gran familia de estimación de matemática lineal. Con OLS, no existe ninguna necesidad de suposición explícita con respecto a la distribución del error en los términos, pero este acercamiento supone que existe una relación lineal entre las variables dependientes y las variables explicativas La estimación de matemática lineal no es un ajuste lineal, pero ello supone la normalidad de los términos de errores estructurales.

#### **2.5 Otros métodos para la actualización de matriz contabilidad social.**

El RAS, Stone-Byron, y la entropía cruzada no son métodos formales para actualizar y balancear SAM, pero son los métodos más utilizados en la práctica para actualización de este tipo de matriz. Más allá de estos métodos, existen otras alternativas para la actualización de matrices. La primera alternativa es una medida cuadrática:

$$
L(X^* : X) = \sum_{ij} (x_{ij}^* - x_{ij})^2 / x_{ij}^2
$$

En realidad, es parecida a la de Stone-Byron para el caso especial donde los coeficientes de la inflexión de todos los elementos son iguales; es decir, donde las estimaciones iniciales son juzgadas para ser de fiabilidad relativa igual. Normalmente por la fiabilidad relativa del origen de datos permite que el método de Stone-Byron sea preferido al de medida cuadrática.

Una segunda alternativa es sugerida por la similitud con el método de entropía cruzada (McDougall, 1999). Es un seguimiento híbrido simple de la medida de entropía cruzada basado en transacciones de flujo, antes que los coeficientes está combinado con las

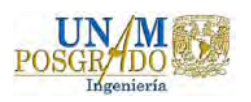

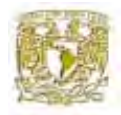

limitaciones del problema y posiblemente adicionando restricciones lineales y/o no lineales. Sin embargo es interesante notar que, bajo cierta circunstancia, la función de entropía es aproximada por la función:

*.* 

$$
L(X^* : X) = \sum_{ij} x_{ij}^* \ln \left( \frac{x_{ij}^*}{x_{ij}} \right) \cong \sum_{ij} \left( x_{ij}^* - x_{ij} \right)^2 / x_{ij}^*
$$

Así esto se aproxima a su vez a otro caso especial del método de Stone-Byron donde la variación es igual al conjunto de coeficiente ajustado. Así las correspondencias analíticas entre métodos se cierran.

# **2.6 Método seleccionado para la actualización de la matriz de contabilidad social del estado de Guanajuato.**

El problema clásico de estimación de una SAM es la actualización de la matriz cuando se cuenta con nueva información de totales de fila y columna de la matriz (Robinson *et al.*, 2001). La generalización de este problema a una SAM es encontrar una nueva matriz de coeficientes, *A\**, que en cierto modo sea cercana a la matriz de coeficientes existente *A*, pero que hace posible estimar una nueva matriz de transacciones, *T\**, con nuevos totales de fila y columna. El método RAS genera este proceso por medio de operaciones biproporcionales de filas y columnas.

Este método se basa en el principio de que las relaciones de insumo-producto se desarrolla de forma biproporcional (Bacharach, 1970). El método trabaja dado un conjunto único de multiplicadores positivos que satisfacen la condición de que los elementos *R* y *S* de una matriz pueden ser calculados a través de un procedimiento de iteración. Partiendo de la inexistencia de totales diferentes a cero, el valor de cada entrada de la matriz *A\*ij* puede calcularse multiplicando el valor conocido en *Aij* por un multiplicador de fila *Ri* y uno de columna *Sj*. Ambos multiplicadores forman un vector fila *s* y un vector columna *r* con los cuales la matriz original *Tij* se multiplica. Sin embargo, dado la posibilidad de disponer de datos macroeconómicos, en la práctica se puede construir una SAM inconsistente si hay

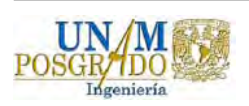

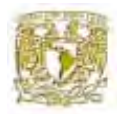

conocimiento no sólo de los totales de fila y columna sino que también de algunos flujos dentro de la SAM. Al inicio, la SAM será inconsistente, dado los errores de medición, el uso de fuentes incompatibles, o debido a la falta de datos (Robinson *et al.*, 2001). Debido a ello se necesita un método para estimar un marco contable consistente que utilice la información a la mano.

*.* 

A partir de la exposición anterior, el método RAS es criticado por que se basa en unos supuestos iniciales que no son válidos, ya que no representan correctamente la realidad económica y, por lo tanto, sólo puede ser considerado como una mera herramienta matemática de estimación de parámetros de una SAM.

Cuando existe una solución, el método RAS tiene la ventaja de que su aplicación es simple. Pero, está simplicidad tiene muchas desventajas: (1) falta de fundamentos económicos, (2) incapacidad para acomodar otras fuentes de los datos en los totales de las filas y columnas, por ejemplo no podemos fijar nuevo valor a la celda que supone medimos exactamente. Debido a estas desventajas, muchos investigadores prefieren el uso del método de entropía cruzada, el cual es más flexible que el método RAS.

Para la estimación de la SAM para el estado de Guanajuato se consideró aplicar un método que utilice toda la información disponible. Dado que una SAM es normalizada a través de la división de cada entrada entre el respectivo total de todas las entradas, tal que las sumas de las filas y columnas deben ser iguales a uno. Teniendo eso presente, así como la importancia de aplicar un método que utilice toda la información disponible, el problema de estimación puede analizarse en el marco de la teoría de la información, desarrollada por Shannon (1948) y traída luego a la economía por Theil (1967). De acuerdo a este marco teórico, el valor esperado en la estimación debe ser desarrollado por el método de entropía cruzada, el cual utiliza toda la información disponible para encontrar un conjunto posterior de probabilidades que minimice la entropía cruzada entre las probabilidades que son consistentes con la información en los datos y la información previa dada, así como

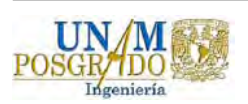

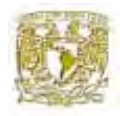

Robinson, Cattaneo y *et al.* (2001), han utilizado el método de entropía cruzada para estimar respectivamente una SAM 1991/92 para Egipto y una SAM 1994 para Mozambique. En ambos trabajos se demuestra que el error de la actualización se reduce significativamente cuando se utiliza el método de entropía cruzada con respecto al método RAS.

*.* 

Es importante tener en cuenta que un número importante de celdas de la SAM son típicamente igual a cero porque no existe un flujo. El método de entropía cruzada permite restringir entradas para que sean igual a cero en la nueva SAM o viceversa. De ese modo, los valores estimados de  $A_{ij}^*$  pueden ser cero. De la misma forma, algunas celdas pueden quedar sin restricción, incluso si su valor respectivo en una SAM previa es cero, lo que permite la posibilidad de una celda diferente de cero.

En esencia, las relaciones analíticas son relativamente cercanas entre la mayoría métodos utilizado para la actualización de una SAM, en lo que refiere al ajustes requerido en lapso de tiempo corto, entonces las diferencias entre los métodos radica en que para una SAM dimensional más alto o donde los ajustes requeridos son grandes entonces las diferencias podrían ser mayores.

Finalmente el método de entropía cruzada tiene la ventaja que permitir que poder introducir valores fijos a las celdas (como en nuestro caso), además de los totales de fila y columna. También, es más obvio encontrar una solución para de problema usando método de entropía cruzada.

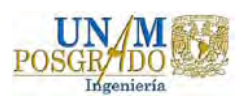

**Capítulo III** 

**Actualización de la matriz de contabilidad social para el estado de Guanajuato usando el Método de Entropía Cruzada.** 

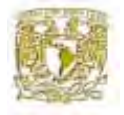

Anteriormente, se ha señalado la inconsistencia de los datos en la SAM debido a las diferentes fuentes de los datos estadísticos. Esto obliga a utilizar un acercamiento eficaz y reciente para resolver este tipo de problema, es decir, el acercamiento de entropía cruzada.

## **3.1 La matriz de insumo producto de Guanajuato de 1993.**

En México, el sistema de cuentas nacionales es elaborado según las directrices emanadas del manual de cuentas nacionales de las Naciones Unidas<sup>1</sup> pero aborda sólo partes del proceso productivo y la distribución de sus resultados, resumiendo todo en cuentas de producción, cuadros de oferta y utilización, matrices de insumo-producto y cuentas consolidadas de la nación.

Para la estimación de la matriz de insumo-producto del estado de Guanajuato 1993, se partió de la estructura interindustrial a nivel nacional y de la relativa importancia de cada uno de los sectores productivos en el estado de Guanajuato. Al tomar la estructura interindustrial a nivel nacional como norma para la del estado de Guanajuato y al completar esa información con información sobre la composición sectorial del producto estatal, el método utilizado puede clasificarse como un "non-survey method", es decir, se estimó completamente a partir de información estadística publicada sin levantar encuestas independientes $2$ .

A diferencia de la matriz de Jalisco para 1990, pero igual a la matriz de Jalisco para 1993, la clasificación sectorial de la matriz de Guanajuato distingue 92 sectores de producción: las 72 ramas de actividad económica de las cuentas nacionales pero con la rama de agricultura (1) dividida en 16 subramas y la de ganadería en 6 subramas. Sin embargo de los 92 sectores que resultaron de esta desagregación, 17 no contaban con producción alguna en el estado de Guanajuato.

<sup>2</sup> Matriz insumo – producto de Guanajuato 1993, cuaderno de trabajo sistema de investigación Miguel Hidalgo. 1996

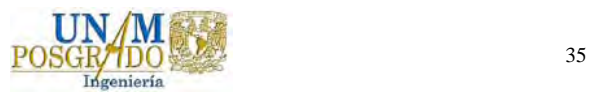

1

<sup>1</sup> Metodología insumo producto. Secretaria de Programación y Presupuesto. 1978

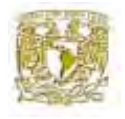

Las estimaciones fueron realizadas para el año 1993. Se tomó la estructura productiva a nivel nacional de la matriz insumo-producto elaborado ese año por Consultoría Internacional Especializada, S.A. de C.V. (CIESA, 1996). La importancia relativa de cada uno de los sectores en el estado de Guanajuato se estimó principalmente con base en las siguientes fuentes: los censos económicos de 1993, las cuentas regionales del producto interno bruto por sector y entidad federativa de 1993 publicados por el INEGI y los anuarios estadísticos de los sectores agrícola y pecuario de la Secretaria de Agricultura, Ganadería, Desarrollo Rural, Pesca y Alimentación (SAGARPA). Los resultados en términos de valores brutos de producción y productos internos brutos por sector para Jalisco y para el resto de la República se compatibilizaron a nivel nacional con las correspondientes cifras de las cuentas nacionales de 1993. También, a diferencia de las estimaciones de los cuadros de insumo producto de Jalisco, en el caso de Guanajuato se estimaron los flujos de exportación de manera exógena con base en información independiente.

La interacción se da entre las 72 ramas de actividad económica, pero la matriz, tiene otros componentes que además de mostrar los resultados de relación interindustrial, muestra conceptos que también son considerados factores de producción, sin los cuales el concepto total de valor bruto de producción, sería incompleto e incomprensible. Dichos conceptos se encuentran con relativa facilidad en la matriz y son los siguientes<sup>3</sup>:

#### *Producción bruta*

Es la actividad efectuada por una unidad institucional en un establecimiento productivo, que utiliza insumos (bienes y servicios, mano de obra y activos) para obtener nuevos bienes y servicios, incluyendo trabajo en curso.

El sistema de cuentas nacionales 1993 clasifica la producción en:

*Producción de mercado*. Es la producción destinada a su venta en el mercado a un precio económicamente significativo. Es producción principalmente generada por empresas

<sup>3</sup> Sistema de Cuentas Nacionales, Metodología 1993. INEGI

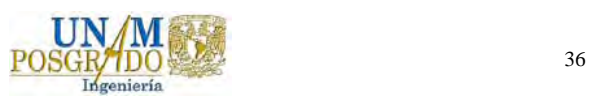

<u>.</u>

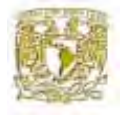

constituidas como sociedad y representa la parte principal de la producción bruta de la economía.

*Producción para uso final propio*. Es la producción no transada en el mercado, destinada a uso propio. Los casos más relevantes de producción de uso propio son la producción para autoconsumo agrícola, las obras de construcción efectuadas por los mismos productores que las utilizarán, los servicios que las viviendas prestan a sus propietarios y los servicios domésticos remunerados para autoconsumo de los hogares.

*Producción de no mercado*. Constituida por los bienes, servicios principalmente generados por el gobierno o instituciones privadas sin fines de lucro destinada a ser distribuida gratuitamente o a precios no significativos a otras unidades institucionales o a la comunidad en su conjunto. Un ejemplo típico son los servicios de educación y salud pública que se proporcionan gratuitamente o a valores muy inferiores a su costo de producción.

#### *Valor bruto de producción*

El valor bruto de la producción (VBP) es la suma del valor de la producción total de un país; esto significa que el VBP se obtiene sumando el valor de todo lo producido por el total de las empresas del país en un período de tiempo determinado. Si el VBP es el valor de la producción total y el producto nacional bruto se refiere exclusivamente al valor de la producción final, el VBP debe ser necesariamente mayor que el PNB, por otro lado, si existen bienes finales, también existen bienes intermedios. Si al VBP le restamos los bienes intermedios nos quedan los bienes y servicios finales, es decir; el PNB. Del total de VBP de cada sector productivo tenemos que identificar los bienes y servicios intermedios, que corresponden a las cantidades entregadas por cada sector y que son consumidas por las empresas como materias primas para poder realizar su producción. Los bienes y servicios intermedios corresponden a las compras intermedias, también llamada demanda intermedia.

#### *Importaciones de bienes* y *servicios*

Son todas las transferencias de propiedad de bienes de los no residentes de un país a los residentes y de servicios prestados por los productores no residentes a los residentes del país. Las importaciones pueden ser registradas a valores FOB, CIF, o de mercado,

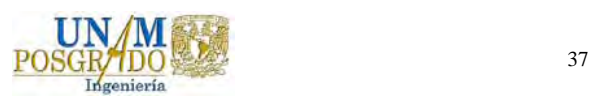

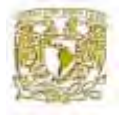

agregando progresivamente los servicios de transporte, seguros, tributación y comercialización interna, los que pueden ser efectuados por establecimientos residentes o no residentes.

#### *Consumo intermedio*

Considera las adquisiciones de bienes no duraderos y servicios consumidos en la producción del período; incluye el mantenimiento y las reparaciones corrientes de los bienes de capital, los gastos de investigación, desarrollo y prospección; los gastos indirectos en el financiamiento de la formación de capital y los costos de transferencia derivados de las compras y ventas de activos no físicos y créditos financieros. Desde el punto de vista de la demanda se denomina utilización o uso intermedio.

#### *Consumo final*

Comprende el gasto de consumo final de los hogares: Corresponde a los gastos efectuados por los hogares residentes en bienes nuevos duraderos y no duraderos y servicios, menos sus ventas netas de bienes usados.

Gasto de consumo final de las instituciones privadas sin fines de lucro: Comprende el valor de los bienes y servicios producidos por estas instituciones para su propio uso. Es equivalente al valor de la producción bruta (consumo intermedio, remuneraciones, consumo de capital fijo e impuestos sobre la producción y las importaciones) menos el valor de las ventas de bienes y servicios.

Gasto de consumo final de gobierno: Técnicamente denominado gasto de consumo final de las administraciones públicas. Corresponde al valor de los bienes y servicios producidos por el gobierno para su propio uso. Es equivalente al valor de la producción bruta (consumo intermedio, remuneraciones, consumo de capital fijo e impuestos sobre la producción y las importaciones) menos el valor de las ventas de bienes y servicios.

#### *Formación bruta de capital fijo*

Comprende los gastos (compras y producción por cuenta propia) que adicionan bienes nuevos duraderos a la existencia de activos fijos, menos las ventas netas de bienes similares

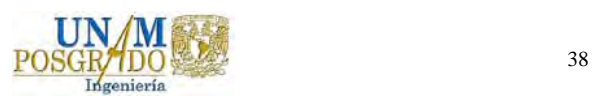

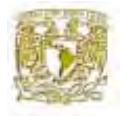

de segunda mano y de desecho, efectuados por las industrias, administraciones públicas y los servicios privados no lucrativos que se prestan a los hogares.

#### *Variación de existencias*

Es el valor que a nivel del establecimiento y durante un periodo contable tiene la variación física de las existencias de materias primas y otros materiales, suministros, trabajos en curso (excepto los relacionados con obras de construcción) y productos terminados en poder de las industrias residentes y administraciones públicas. En la práctica, la mayor aproximación de este concepto corresponde a la diferencia entre los niveles de existencias de principio y final del período, valorados a precios medios aproximados.

## *Exportaciones de bienes* y *servicios*

Son todas las transferencias de propiedad de bienes de los residentes de un país a los no residentes y de servicios proporcionados por los productores residentes del país a los no residentes. Al igual que en el caso de las importaciones, la valoración puede ser FOB o CIF según si considera fletes y seguros a partir del puerto de embarque. Se debe considerar que las exportaciones valor FOB se componen del valor a precio de productor más los costos de transporte y comercialización internos.

#### *Valor agregado*

Es igual a la producción bruta de las industrias a precios de productor menos los valores a precio de comprador del consumo intermedio. Es equivalente a la suma de remuneraciones, impuestos sobre las producciones netas de subsidios, asignación de consumo de capital y superávit de explotación.

#### *Remuneraciones de asalariados*

Corresponde a pagos de sueldos y salarios en dinero o en especie, efectuados por los productores residentes a sus empleados. Incluye, además, la contribución pagada o imputada a la seguridad social, cajas privadas de pensiones y regimenes análogos, y los seguros de vida tomados por los empleadores en favor de sus empleados.

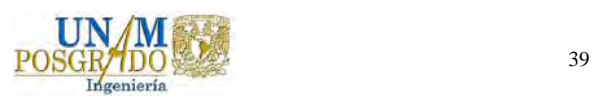

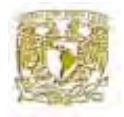

## *Superávit de explotación*

Es una variable residual entre la producción bruta a precios de productor menos la suma del consumo intermedio, la remuneración de los empleados, el consumo de capital fijo y los impuestos netos de subsidios. Por definición, este excedente sólo pueden obtenerlo las industrias o productores de mercado que están constituidas como sociedades. Los productores de otros bienes y servicios o productores de no mercado, no lo obtienen ya que su producción bruta es la suma de sus costos explícitos.

#### *Impuestos indirectos.*

Son los impuestos que gravan a los productores por la producción, venta, compra o utilización de bienes y servicios, que éstos cargan a los gastos de producción, incluidos los derechos de importación.

#### *Subsidios.*

Comprenden todas las donaciones por cuenta corriente efectuadas por las administraciones públicas a las industrias privadas y a las sociedades públicas. Incluye las donaciones para cubrir pérdidas de explotación, cuando se deban a medidas del gobierno para mantener los precios a un nivel por debajo de los costos de producción.

## **3.2 Construcción de la matriz de contabilidad social para el estado de Guanajuato.**

La estimación de la SAM para el estado de Guanajuato se realizó en el Instituto Mexicano de Tecnología del Agua (IMTA) como parte del proyecto denominado " El tamaño del lago de Chapala y su efecto en el bienestar social" 2005, financiado por el fondo sectorial Semarnat-Conacyt.

A continuación se describe la metodología general para la construcción de la SAM.

Se utilizó la matriz de insumo producto de Guanajuato estimada para 1993, que distingue 72 ramas de actividad económica de las cuentas nacionales pero con la rama 1 agricultura

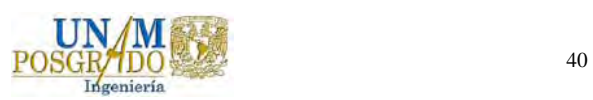

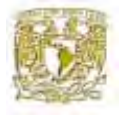

dividida en 16 subramas y la de ganadería en 6 subramas 4 . Posteriormente ésta se redujo a una matriz de cinco sectores, conservándose la diferencia entre importaciones nacionales y regionales, y sin desagregar los ingresos de los factores, al igual que la matriz original, véase cuadro 2.

<sup>4</sup> Noriega, M. Antonio (1999), Cuadernos de Trabajo, Sistemas de Investigación Miguel Hidalgo., pp. 15.

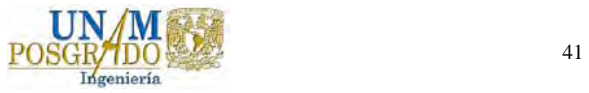

1

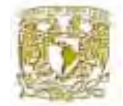

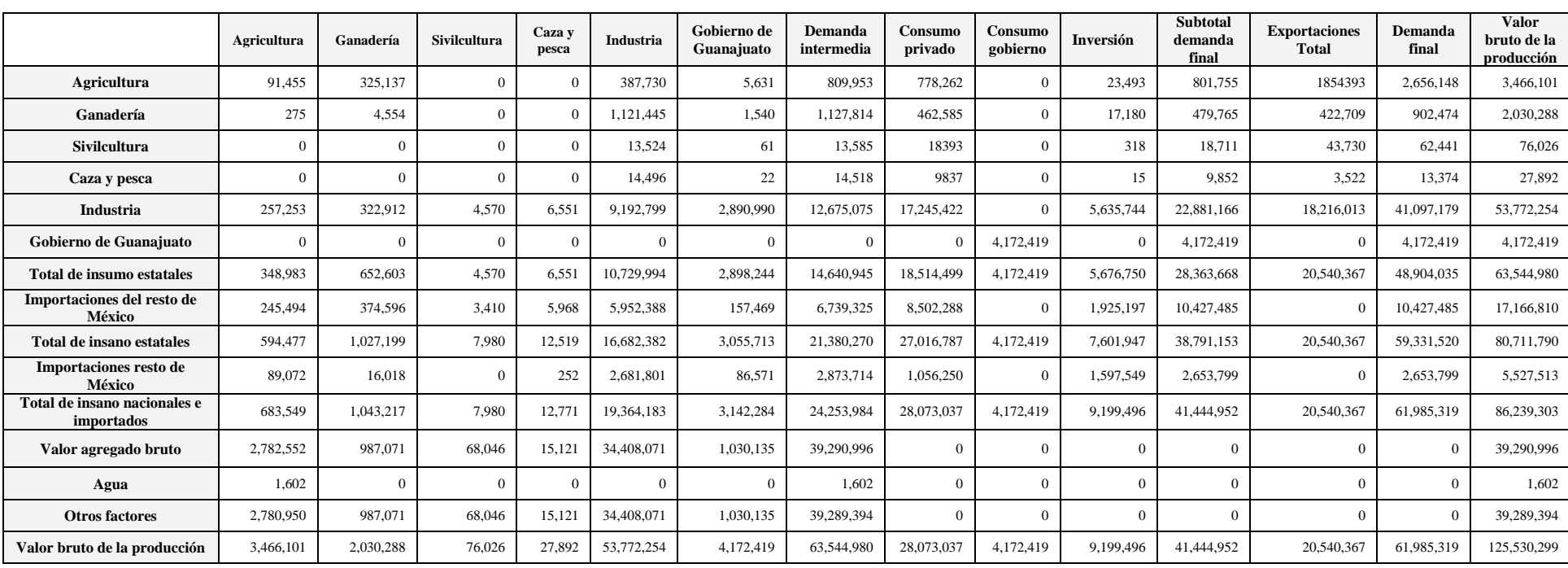

### Cuadro 2. Matriz de Insumo-Producto Colapsada para el Estado de Guanajuato (Miles de pesos de 1993)

Fuente: Bravo, H., Castro, J., Gutiérrez, M., Magaña, J., *El tamaño del lago de Chapala y su efecto en el bienestar social*, 2005.

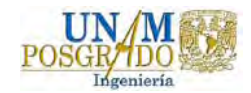

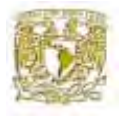

Para la construcción de la SAM que incluyó el agua como un factor de la producción, se consideró únicamente el volumen del agua superficial, ya que el lago de Chapala compite por el uso del agua superficial con la agricultura de Guanajuato. En este estado el agua superficial se usa principalmente en la agricultura, como se observa en el cuadro 3.

|                       | Agrícola | Industrial | Público urbano y rural |
|-----------------------|----------|------------|------------------------|
| Agua Superficial      | 93.73    |            |                        |
| Agua Subterránea      |          |            |                        |
| Global (superficial y | 87.81    |            | 10.89                  |
| subterránea)          |          |            |                        |

Cuadro 3. Uso del agua en Guanajuato (%)

Fuente: Informe: "Situación Hidráulica de Guanajuato", capítulo 6 "El Uso del Agua", Comisión Estatal del Agua de Guanajuato, Gobierno Del Estado, noviembre de 2004.

Asimismo se supuso que existe un único agente representativo: el consumidor de Guanajuato, quien es el propietario de todos los factores de la producción, incluyendo al agua superficial. Finalmente la matriz de contabilidad social para el año 1993, que se actualizará en esta tesis al año 2003, aparece en el cuadro 4.

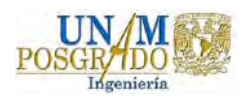

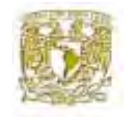

#### Cuadro 4. Matriz de Contabilidad S ocial para el Estado de Guanajuato (Miles de millones de pesos de 1993).

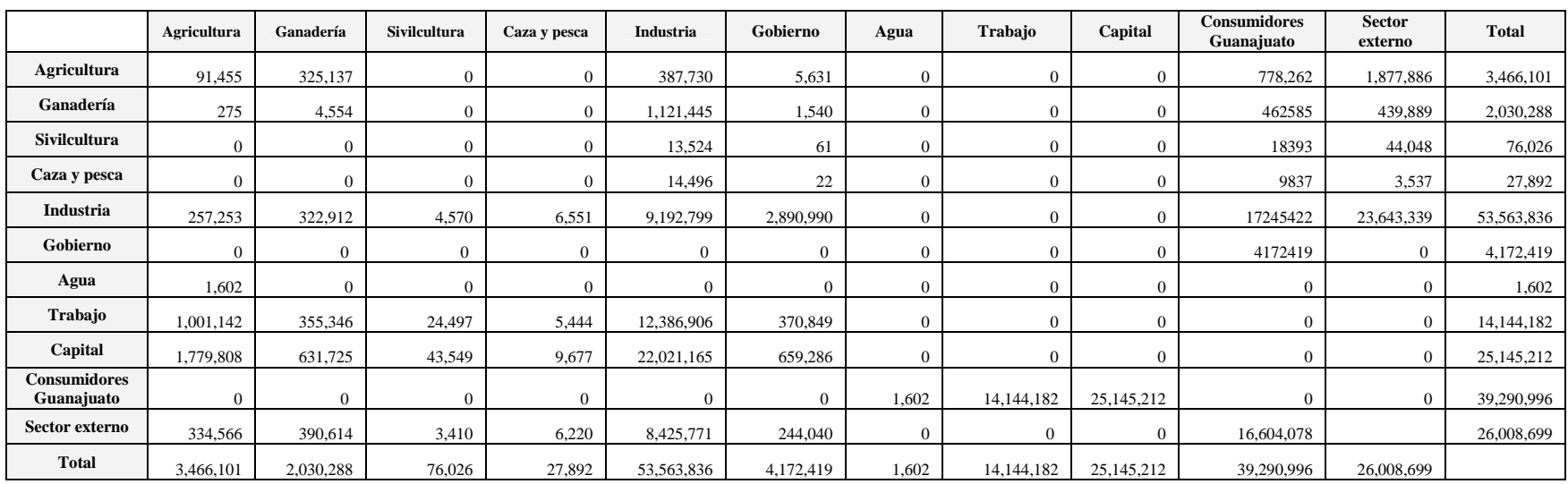

Fuente: Bravo, H., Castro, J., Gutiérrez, M., Magaña, J., *El tamaño del lago de Chapala y su efecto en el bienestar social*, 2005.

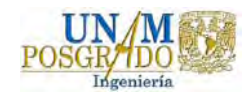

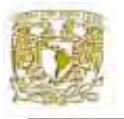

## **3.3 Selección de los datos para la actualización de la matriz de contabilidad social.**

Se ha considerado necesario puntualizar en esta parte las fuentes estadísticas que se consultaron, así como las modificaciones requeridas en el método para la actualización de la matriz, ya que los datos por si solo resultan ser algo monótono y no se consideran indispensable para entender el punto más importante del capítulo, o sea los resultados obtenidos a través de la actualización aplicada a la matriz de contabilidad social de Guanajuato de 1993.

#### *Renglones de los valores de la producción por origen y destino.*

Normalmente las cifras de la demanda final por rama de origen deducidas de los valores brutos de la producción correspondientes, nos permiten obtener los valores preescritos en cada renglón. En la cuenta de producción y precio del Banco de México no se publica la información necesaria sobre la demanda final, por lo cual sólo se dispuso de los valores brutos de la producción de cada rama de los totales de renglón. Esto fue lo que implicó aplicar el método al cuadrante de la demanda intermedia y al de la demanda final conjuntamente.

De los 11 renglones que integran la matriz actualizada, los totales de los primeros 5 son los valores brutos de la producción de las 72 ramas de actividades económicas en la clasificación del INEGI y los datos se obtuvieron del Sistema de Cuentas Nacionales de México 1998-2003. El total del renglón 6, el sector gobierno, se obtuvo del anuario estadístico publicado por el INEGI, "La Perspectiva Estadística de Guanajuato 2005".

En el sector de caza y pesca, renglón 4, se hizo una modificación importante. En 1993 se introdujeron cambios a nivel de subgrupo de actividad económica, ampliándose y reclasificándose algunas actividades. Así la actividad de la caza pasó de la Rama 04: Pesca a la Rama 02: Ganadería. Pero en nuestro caso no se hizo esa desagregación para mantener

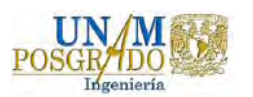

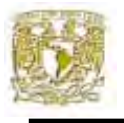

la misma homogeneidad de la matriz base de 1993, para ello se consultaron los anuarios estadísticos de la SAGARPA para hacer este desglose.

En los renglones 7 sector agua, 8 trabajo y 9 capital, se realizó un ajuste, ya que el sector 7 se obtuvo de la situación hidráulica de Guanajuato 2004 y se le restó al valor bruto agregado de la agricultura, luego el trabajo y el capital se obtuvieron del total de la diferencia entre el sector agua y el total del valor bruto agregado de las 72 ramas económicas, manteniendo el mismo precio del agua que en la matriz de 1993.

El renglón 10 consumidor de Guanajuato corresponde a la categoría de la demanda final. El total de este sector se tomó del apéndice publicado por el INEGI, "Sistema de Cuentas Nacionales de México gobiernos estatales cuentas corrientes y acumulación, cuenta de producción por finalidad 1998-2003" y los datos publicados en el censo económico de 2004.

El total del sector externo, renglón 11, no se pudo obtener de la misma fuente por falta de desglose, ya que en la matriz base de 1993 se calculó a partir del total de importaciones, exportaciones y la inversión de cada sector, y se supuso la misma relación numérica de la matriz base entre este total.

En vista que se encontraron dificultades para conciliar el total general de las filas con el de las columnas, debido quizás a que se utilizó información de varias fuentes distintas, se revisaron cuidadosamente los totales de filas y de columnas y se decidió que la única forma de conciliar los totales generales era incorporar la cifra residual al total del sector externo igual que en la matriz de 1993.

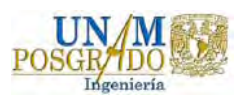

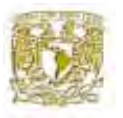

Otra característica importante que se tiene en la actualización de la matriz es la selección de un año base para hacer más fácil la comparación en el crecimiento en la economía, para ello se utilizó la metodología propuesta por el INEGI $^5$ .

## **3.4 El acercamiento por el método de entropía cruzada.**

El método de entropía cruzada es una técnica de resolución de problema poco conocido. Los problemas son poco conocidos porque, para una matriz n x n, se trata de identificar un n 2 desconocida, para la no negatividad de los parámetros (esto esta condicionando las celdas de la SAM). Sin embargo, hay 2n-1 restricciones independientes en la fila y columna.

En otras palabras, estas restricciones deben existir en el problema de la estimación de modo que uno pueda tener bastante información para obtener una solución sencilla y para proporcionar un grado de libertad. Los economistas estiman el uso de la entropía sólo cuando toda la información del problema correspondiente está disponible: el procedimiento de estimación no se puede utilizar para ignorar información disponible, ni para añadir información falsa.

El procedimiento para la estimación de una SAM por el método de entropía cruzada es utilizado por un gran número de economistas y fue desarrollado por Robinson (1998). Según Robinson, se define una matriz  $T$  con los elementos  $T_{ii}$  que representa el pago de una cuenta de la columna j a una cuenta de la fila i. Como se menciona anteriormente, las matrices tienen una estructura contable coherente. En otros términos, cada suma de la fila  $y_i$  tiene que ser igual a la suma de la columna correspondiente  $y_i$ :

$$
y_i = \sum_j T_{i,j} = \sum_j T_{j,i}
$$

<sup>5</sup> Véase para más información de la metodología a www.inegi.gob.mx

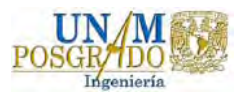

 $\overline{a}$ 

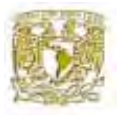

Dividiendo cada celda de entrada en la matriz por el total de la columna correspondiente, se obtiene la matriz de los coeficientes de la columna A:

$$
A_{i,j} = \frac{T_{i,j}}{y_j}
$$

Por definición, la suma de toda la columna A, debe ser igual a 1, donde A es una matriz singular. Siendo que la suma de las columnas debe ser igual a la suma de las filas, se puede escribir la matriz de la siguiente forma:

$$
y = Ay
$$

Suponiendo que el problema de entropía empieza a partir de una matriz conocida Ā, que es la SAM del año previo, o una matriz desequilibrada. Por ejemplo, en nuestro estudio, la matriz considerada es una matriz de una año previo. Ā representa el punto de partida para procedimiento de entropía cruzada, derivando un nuevo balance para la nueva matriz de de coeficientes A\*. El principal problema de entropía consiste en encontrar un nuevo total de coeficiente que minimice la medida de Kullback-Leibler (1951) que es la distancia de entropía cruzada entre la matriz de un año previo y la nueva matriz del coeficiente A\* estimada.

$$
Min_{\{A\}} = \left[ \sum_{i} \sum_{j} A_{i,j} \ln \frac{A_{ij}}{\overline{A}_{i,j}} \right] = \left[ \sum_{i} \sum_{j} A_{i,j} \ln A_{i,j} - \sum_{i} \sum_{j} A_{i,j} \ln \overline{A}_{i,j} \right]
$$

con las restricciones :

$$
\sum_{j} A_{i,j} y_j^* = y_i^*
$$
  

$$
\sum_{j} A_{j,i} = 1 \text{ y } 0 \le A_{j,i} \le 1
$$

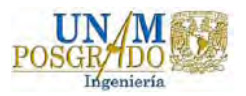

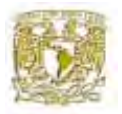

La solución precedente a este problema fue resuelto con el establecimiento de la fórmula de los multiplicadores de Lagrange<sup>6</sup>.

El resultado es compuesto de la información de los datos y el año previo:

$$
A_{i,j} = \frac{\overline{A}_{i,j} \exp(\lambda_i y_i^*)}{\sum_j \overline{A}_{i,j} \exp(\lambda_i y_i^*)}
$$

Con  $\lambda_i$  es el multiplicador de Lagrange asociada a la información de las sumas de la fila y columna.

Donde k es el agregado macroeconomía que pueden ser aumentado al conjunto de restricciones del problema precedente como sigue:

$$
\sum_i \sum_j G_{ij}^{(k)} T_{ij} = \gamma^{(k)}
$$

Con G que es una matriz agregada (n x n), a nivel de las celdas que represente el marco de restricciones que toma el valor de uno, de lo contrario toma el valor de cero. El γ es el valor de las restricciones agregadas.

Al referirnos a un acercamiento estocástico, el modelo de regresión estándar aparece como sigue:

$$
Y = X\beta + e
$$

Donde:

β : el coeficiente del vector para estimar.

Y: el vector de los variables dependientes.

X: el vector de las variables independientes.

e: el término del error.

 <sup>6</sup> El método de los multiplicadores de Lagrange es equivalente a emplear las ecuaciones de restricción para eliminar algunas de las variables x de la función objetivo y resolver después un problema de maximización sin restricciones para las restantes variables x.

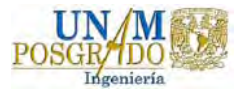

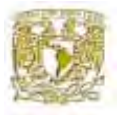

No se excluye que pueda encontrarse con datos estadísticos que contengan errores en la realidad. El problema con el método de entropía cruzada es que se puede formalizar también como un sistema de errores en las variables que son medidos.

Por ejemplo, se supone que la suma de la columna es medida con error, la coherencia de la fila y la columna de las restricciones puede ser escrita de la siguiente forma (mientras se base en la ecuación regresiva precedente):

$$
y = A|\overline{x} + e| = A\overline{x} + Ae
$$

Con y que es la suma del vector fila y  $\overline{X}$  el vector conocido de las sumas en las columnas, medido con el error *e*. La estimación preliminar de las sumas en columnas puede corresponder a las sumas iniciales en la columna, como un promedio inicial de las sumas de las filas y columnas.

Según Golan, Judge y Miller (1994) y Golan y et al. (1996), los errores pueden escribirse como promedios de los pesos de la constante conocida *v*:

$$
e_i = \sum_{pe} w_{i, pe} \overline{v}_{i, pe}
$$

Donde *w* es el conjunto de los pesos de los errores en la variable ( $w_{i,l}$ ,  $w_{i,2}$ ...) que llevan a cabo las siguientes restricciones:

$$
\sum_{pe} w_{i,pe} = 1 ~~\textrm{y}\, 0 \leq w_{i,pe} \leq 1
$$

En nuestra estimación, los pesos son tratados como las probabilidades a fin de estimarse. Los constantes *v*, define el conjunto que soporta los errores y se escoje para producir una distribución simétrica en dependencia del número de elementos del conjunto *w.* Por

ejemplo, se supone que la distribución de los errores es una distribución rectangular y simétrica comparada con cero, y los límites más altos se fijan como conocidos (tres o cinco es el peso). Así, la ecuación del error se presenta de la siguiente manera:

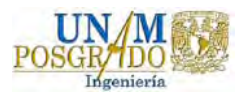

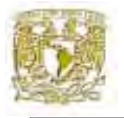

$$
e_i = w_i \overline{v}_i - (1 - w_i) \overline{v}_i
$$

Por lo general, se puede introducir varias *v* y *w* para incorporar más información con respecto a la distribución de los errores.

$$
\sigma^2 = \sum \overline{w}_{i,pe} \overline{v}_{i,pe}^2
$$

Donde  $\sum_{pe} \overline{w}_{i, pe}$  : es a priori el peso sobre el conjunto que soporta el error;  $\sum_{pe} \overline{w}_{i, pe} = 1$  $\overline{w}_{i,pe} = 1$ .

A la vista de los términos que contienen error, el problema de la minimización se presenta de la siguiente forma (además, la ecuación  $y = x + e$  es reemplazada por la ecuación  $y = Ay$  ):

$$
Min \prod_{\{A,w,\overline{A}\}} = \left[ \sum_{i} \sum_{j} A_{i,j} \ln A_{i,j} - \sum_{i} \sum_{j} A_{i,j} \ln \overline{A}_{i,j} + \sum_{i} \sum_{w} w_{i,w} \ln w_{i,w} \right]
$$

bajo las siguientes restricciones

$$
\sum_{j} A_{ij} \overline{X}_{j} + \sum_{j} A_{i,j} e_{j} = y_{j}^{*}
$$

$$
e_{i} = \sum_{w} w_{i,w} \overline{v}_{i,w}
$$

$$
\sum w_{i,w} = 1 \ y \ 0 \leq w_{i,w} \leq 1
$$

$$
\sum_{j} A_{i,j} = 1 \ y \ 0 \leq A_{i,j} \leq 1
$$

Ahora, la ecuación de la SAM es no lineal, debido al producto de A y e.

El objetivo de minimizar el problema es encontrar el total de A y w que minimice la distancia de entropía cruzada que incluya los términos con errores (*n* es el número de los elementos la unidad *w*):

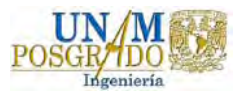

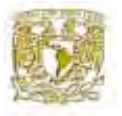

$$
Min \prod_{\{A,w;\overline{A}\}} = \left[ \sum_{i} \sum_{j} A_{i,j} \ln A_{i,j} - \sum_{i} \sum_{j} A_{i,j} \ln \overline{A}_{i,j} \right] +
$$

$$
\left[ \sum_{i} \sum_{w} w_{i,w} \ln w_{i,w} - \sum_{i} \sum_{w} w_{i,w} \ln \frac{1}{n} \right]
$$

Esto se debe notar en los macro agregado (que representan las restricciones en el problema a estimar) que pueden ser medido con error, semejante a la suma de fila y columna. A fin de detectarse, se consideran dos conjuntos de peso, se distingue el peso uno con w1 que son los errores en la suma de columnas y el peso dos con w2 que son los errores al agregar los macro. Ahora, el problema de optimización es la formulación de los errores de las variables que son encontrados en la variable A, w1 y w2 que minimizan la medida de entropía cruzada que incluyen los términos del peso de los errores:

$$
Min \prod_{\{A,w1:w2\}} = \left[ \sum_{i} \sum_{j} A_{i,j} \ln A_{i,j} - \sum_{i} \sum_{j} A_{i,j} \ln \overline{A}_{i,j} \right] +
$$

$$
\left[ \sum_{i} \sum_{w} w_{i,w} \ln w_{i,w} - \sum_{i} \sum_{w} w_{i,w} \ln \frac{1}{n} \right] +
$$

$$
\left[ \sum_{i} \sum_{w} w_{i,w} \ln w_{i,w} - \sum_{i} \sum_{w} w_{i,w} \ln \frac{1}{n} \right]
$$

Definir la ecuación de SAM sobre los elementos de no-cero garantiza que el cero en la estructura de la SAM original será mantenido en la estimación.

#### **3.5 La matriz de contabilidad social actualizada para el año 2003.**

Esta sección se proporciona la codificación realizada en el programa General Algebraic Modelling System (GAMS) poniendo en práctica las ecuaciones descrita más arriba.

Basado en el artículo de Sherman Robinson<sup>7</sup>, se ha podido estimar la SAM para el año 2003. En este marco, se utilizó la programación en GAMS que fue aplicada en el caso de

<sup>7</sup> Robinson S. y et al, *GAMS code for estimating a social accounting matrix (SAM) using Cross-Entropy (CE) methods*, 2000.

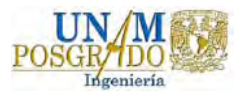

 $\overline{a}$ 

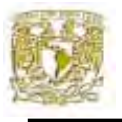

Mozambique. A nivel de GAMS existen dos solvers para los programas no lineales: MINOS y CONOPT. En el caso de que la suma en las columnas son conocidas sin errores, implica que las ecuaciones de todas las restricciones son lineales. En este caso, es preferible usar el MINOS para dar solución, a los problemas no lineales de la programación con las restricciones lineales. En cambio si se supone que la suma en columnas tienen los errores, entonces las restricciones son no lineales y el CONOPT da una mejor solución.

La estimación de la SAM actualizada para el estado de Guanajuato está basada en una base de datos consistente de cuentas nacionales para el 2003, proporcionada en su mayoría por el INEGI. La matriz que se presenta tiene una característica importante que es la consistencia de las cuentas basada en que el total de fila en cada cuenta es exactamente igual al respectivo total de columna. La consistencia de esta matriz también se comprobó a través del cálculo de agregados macroeconómicos a partir de la matriz, los cuales resultaron iguales a los agregados de cuentas nacionales.

Para poder aplicar el método de entropía cruzada se escribió un programa en GAMS. En dicho programa se resumieron las ecuaciones de entropía cruzada para estimar una SAM consistente, basados en un conjunto de datos inconsistentes por los diferentes tipos de fuentes utilizados para la recolección de la información. El conjunto completo de ecuaciones se presenta en el Anexo 2. El problema de estimación se determinó con las ecuaciones 1 - 7 escritas en el programa de GAMS, en donde también se estableció un sistema de ecuaciones restrictivas siguiendo la ecuación 7, estableciendo que todas las sumas de columna de la SAM eran restricciones. Dado que todas las sumas de filas fueron computadas a partir de un sistema contable consistente, estas restricciones se asumieron sin error en la entropía cruzada. El programa en GAMS también incluyó una matriz agregadora G para imponer un conjunto de restricciones. Debido a que se intentó maximizar el uso de

toda la información disponible para asegurar una estimación consistente, lo primero que se realiza es una normalización entre los valores actuales y la matriz de 1993, lo que se

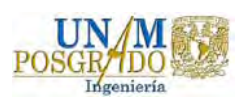

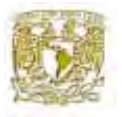

busca con este procedimiento es asegurar una consistencia en la matriz actualizada, ya que existía

una gran diferencia de tiempo entre la misma. Se impusieron restricciones que afectaron de una forma u otra todos los flujos de la SAM a estimar. Fijando toda esta información a priori en los flujos de la SAM, el método de entropía cruzada fue forzado para calcular una estructura de matriz de contabilidad social nueva, más confiable para reflejar la estructura actual de la economía.

Una vez escrito el programa en GAMS (ver anexo 3), incluyendo todas las restricciones, la solución del algoritmo se llevó a cabo utilizando el solver de programación no lineal MINOS, el cual es muy eficiente cuando las sumas de las columnas de la matriz se conocen sin error, ya que es optimizado para resolver problemas de programación no lineal con restricciones lineales (véase Robinson y El-Said, 2000). Luego de aplicar las iteraciones, el programa fue resuelto de manera óptima. Se obtuvo una SAM 2003 para el estado de Guanajuato, consistente y balanceada, con sumas de fila iguales a las previamente fijadas sumas de columna como muestra el cuadro 5**.** 

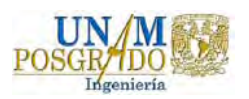

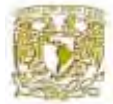

Capítulo III: Actualización de la matriz de contabilidad social para el estado de Guanajuato usando el método de Entropía Cruzada.

Cuadro 5. Matriz de Contabilidad S ocial actualizada para el año 2003 a precio constante de 1993 (Miles de millon es de pesos de 1993).

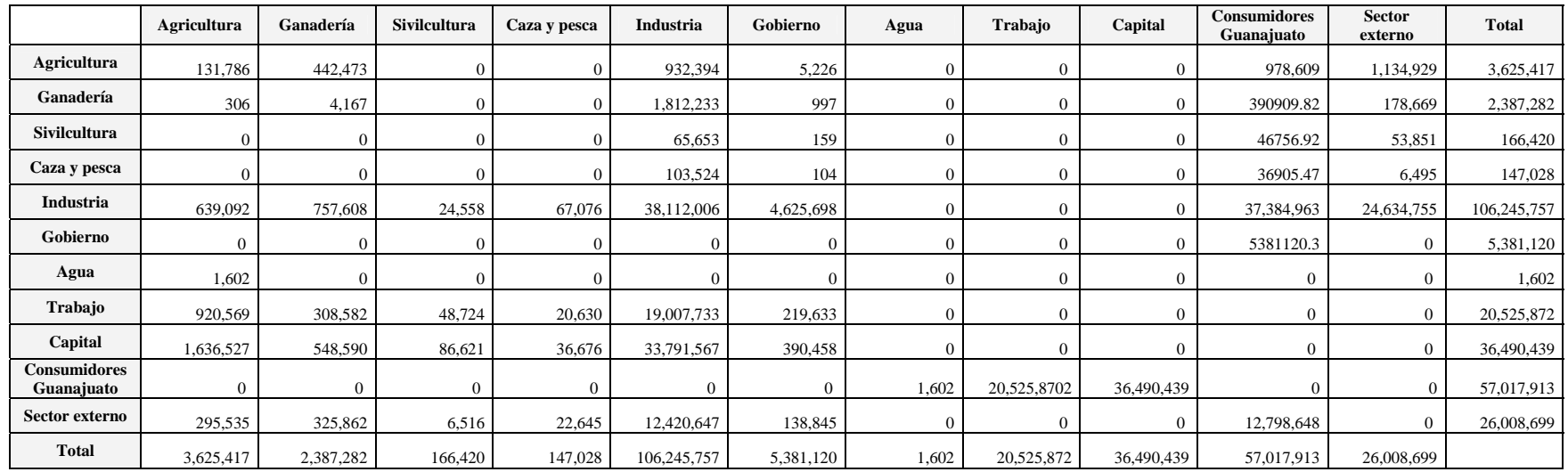

Fuente: calculado por el autor usando el método de entropía cruzada con la ayuda de GAMS.

Nota: se utilizo la metodología del INEGI para calcular el año base.

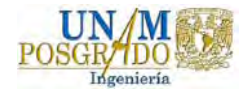

**Conclusiones** 

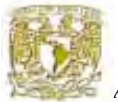

## **Conclusiones**

El presente trabajo ha documentado la actualización de una matriz de contabilidad social para el estado de Guanajuato para el año 2003. El objetivo de la elaboración de dicha SAM es la conformación de una base de datos para se utilizada en la aplicación de un modelo de equilibrio general computable destinado a evaluar políticas públicas sobre el manejo del agua dentro del estado de Guanajuato. Para la construcción de la SAM fue necesario disponer de una matriz insumo-producto del estado de Guanajuato para el año de 1993, además de información proveniente de otras fuentes para su actualización. La actualización de la matriz requirió la utilización de un conjunto muy variado de datos de diversa fuentes, a veces contradictorios, y la adopción de ciertos supuestos de comportamiento de algunos de los agentes considerados, tales como el agua.

La construcción de la matriz constituye la integración y articulación de manera consistente de la información proveniente de distintas fuentes a fin de proveer una descripción detallada de la economía en el estado de Guanajuato de una manera informativa y útil de acuerdo a los objetivos del trabajo para el que fue originalmente pensada. Los supuestos acerca del comportamiento de los sectores de la economía tienden a ser relativamente estables en el tiempo, por lo que los coeficientes de la matriz que reflejan dichos supuestos resultan de suma utilidad para la simulación de los efectos de distintas políticas económicas y para la predicción del impacto de distintos tipos de escenario dentro de la economía. Asimismo, constituye una herramienta útil para la actualización de las estadísticas económicas del estado de Guanajuato de manera consistente y relativamente sencilla.

La metodología utilizada en este trabajo muestra los detalles para la recolección de los datos para la actualización de la matriz, con la finalidad de elaborar una SAM consistente para el estado Guanajuato, seguido de un análisis de impacto de las políticas públicas en México empleada a través de la incorporación del agua en la matriz como un factor productivo y ver las relaciones de ésta con los demás sectores involucrados en la misma.

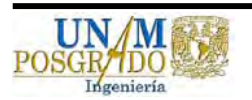

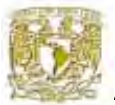

Después de la actualización de la SAM para el 2003, se notó que el procedimiento de entropía cruzada se mantuvo consistente y estable en los coeficientes de la matriz, a pesar de la diferencia de tiempo entre la SAM original y la actualizada lo cual demostró la eficacia en la aplicación del método y su sustento económico. El método se comportó flexible para la estimar la SAM a pesar que los datos eran esparcidos e inconsistentes, por los distintos tipos de fuente utilizados para la actualización de la misma.

La principal ventaja de la aplicación del método de entropía cruzada, es que permite una amplia gama de información previa que puede ser utilizada de manera eficiente en la estimación aplicando las restricciones adecuadas, en la teoría el acercamiento del método es eficiente por que utiliza toda la información disponible, incluyendo información previa que puede ser en una variedad de las formas, lineal que los totales de las filas y columnas sean iguales, o no lineal que exista una desigualad entre estos, errores en ecuaciones, error de datos, también el método permite que la SAM original sea desequilibrada o inconsistente, lo que hace que el método sea confiable para la actualización de una SAM.

Según lo mencionado anteriormente, la construcción de una SAM desagregada requirió de una gran cantidad de datos de distintas fuentes de información, que necesitan ser reconciliados en uno. El método de entropía cruzada se utilizó para poder proporcionar una SAM actualizada, consistente y equilibrada que pueda proporcionar una serie de datos concretos que sirvan para el análisis de políticas públicas en la economía del estado, con relación a la administración del agua superficial del estado de Guanajuato.

Si bien la estructura de la matriz elaborada resulta relativamente flexible, es necesario adaptar su nivel de agregación y la clasificación de los agentes y las cuentas a las necesidades de los análisis que la utilicen. Además, algunos de los aspectos de la matriz pueden ser objeto de mejoras, tales como una desagregación del sector industria par ver más detallado la relación del agua con este sector dentro de la matriz y la consideración del agua subterránea dentro de la matriz.

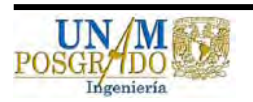

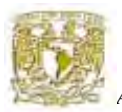

Finalmente, la aportación de este trabajo se muestra en la adaptación de una metodología para la construcción y actualización de una SAM que incluye al agua como un factor de la producción adicional para el estado de Guanajuato, lo que hace posible la aplicación de esta matriz para la calibración de un modelo de equilibrio general computable que permite simulación de política de reducción de oferta de agua para los agricultores de Guanajuato, tal como lo propone el Acuerdo de Cooperación de Aguas Superficiales de la cuenca de Lerma Chapala.

También otra aplicación que puede dársele a esta matriz puede ser la simulación de otras políticas hidráulicas y agrícolas, tales como PROCAMPO, TARIFA 09, Programa de adquisición de derecho del uso del agua, Programa de rehabilitación y modernización de los Distritos de Riego, entre otros, para ver su efecto contraproducente en cuanto al ahorro del agua, sin embargo es deseable construir una matriz para la cuenca, lo cual requiere forzosamente de la realización de encuestas.

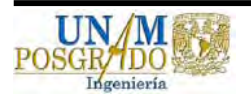

**Bibliografía** 

## **Bibliografía Revisada**

- Álvarez Herrero, Rubén Y Ramos Carvajal, Carmen "Análisis de las Comarcas Asturianas desde el Marco Input-Output", Departamento de Economía Aplicada. Universidad de Oviedo, España.
- Autoridad del Canal de Panamá, "Recopilación y Presentación de Datos Socioeconómicos de la Región Occidental de la Cuenca del Canal de Panamá", Panamá, 2003.
- Bacharach, M. (1970), "Biproportional Matrices and Input-Output Change". Cambridge.
- Bravo, H., Castro, J., Gutiérrez, M., Magaña, J. (2005), "El tamaño del lago de Chapala y su efecto en el bienestar social", IMTA-SEMARNAT-CONACYT, Reporte de Investigación.
- Byron, R P (1978) "The Estimation of Large Social Account Matrices", Journal of the Royal Statistical Society, Series A.
- Callicó Gómez, J., González Robles, E. Jaime y Sánchez Lozano, Luis Manuel, "Una matriz de insumo- producto para el estado de Jalisco.", Jalisco, México, 2001.
- Centro de Investigaciones Socioeconómicas de la Universidad Autónoma de Coahuila para la Secretaría de Economía del Gobierno Federal, "Los agrupamientos económicos del sector industrial en México.", México.
- Cicowiez Martín, Di Gresia Luciano (2004) "Equilibrio General Computado: Descripción de la Metodología" Universidad nacional de la plata, Argentina.
- Comisión Estatal del Agua de Guanajuato, "Diagnostico sectorial de agua potable y saneamiento 2000-2002", Gobierno Del Estado, junio de 2002.
- Comisión Estatal del Agua de Guanajuato, "Diagnostico de Organismo Operador de Agua Potable, Alcantarillado y Saneamiento 1995-1997", Gobierno Del Estado, noviembre de 1998.
- Comisión Estatal del Agua de Guanajuato, "Situación Hidráulica de Guanajuato", capítulo 6 "El Uso del Agua.", Gobierno del Estado, noviembre de 2004.
- Fernández, Melchor y Polo, Clemente (2001), "Una nueva matriz de contabilidad social para España: la SAM-90", España.
- Fernández-Macho, J., Gallastegui, C. y González, P. (2004), "The Social Accounting Matrix for the Galician fishing sector: What do we learn from it?", in Proceedings of the 2004 EAFE Conference, European Association of Fisheries Economists.

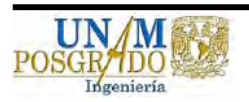
Galizzi, "Matriz de insumo-producto y matriz de coeficientes técnicos.", México.

- Golan, A.; Judge, G.; y Miller, D. (1996), "Maximum Entropy Econometrics, Robust Estimation wih Limited Data", John Wiley & Sons.
- Instituto Mexicano de Tecnología del Agua (2005), "El tamaño del lago de Chapala y su efecto en el bienestar social", México.
- INEGI (2005) Censo Económico 2004, "Resultados generales", México.
- INEGI (2004) "Cuenta de Bienes y Servicio 1998-2003". Sistema de Cuentas Nacionales de México (SCNM), México.
- INEGI (2004) "Cuenta corrientes y de acumulación, Cuenta de producción por finalidad, Gobiernos estatales 1998-2003". Sistema de Cuentas Nacionales de México (SCNM), México.
- INEGI (2005) "Perspectiva estadística de Guanajuato edición 2005", México.
- INEGI (2001) "Producto interno bruto por entidad federativa 1993-2000". Sistema de Cuentas Nacionales de México (SCNM), México.
- INEGI (2004) "Producto interno bruto por entidad federativa 1998-2003". Sistema de Cuentas Nacionales de México (SCNM), México.
- Jaime, C. (1993) "Construcción de una matriz de contabilidad social para México", 1989 trabajo de investigación para obtener el grado de maestro en economía, Colegio de México
- King, B. (1988), "What is a SAM", in G. Pyatt and J. Round (ed.), Social Accounting Matrix:A Basis for Planning. Washington D.C.: The World Bank.
- Laguna Reyes, Christian Emmanuel (1999), "El modelo de insumo-producto Aplicación básica y extensiones.", México.
- Lavignolle, Pedro, et al. (2002), "La Matriz de Contabilidad Social del Sector Agroalimentario (MCSSA): Apertura y construcción de la primera versión" Buenos Aires, Argentina.
- Lee Harris, Rebecca (2002), "Of a regionalized Mexican social accounting matrix: Using entropy techniques to reconcile disparate data sources", TMD Discussion Paper No. 97, Trade and Macroeconomics Division, International Food Policy Research Institute (IFPRI), Washington, D.C.: IFPRI.
- Lemelin, A. (2002) "Aide-mémoire sur l'entropie", INRS-Urbanisation, Coll. Inédits, janvier, 105 p.

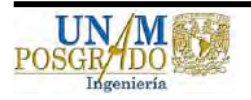

- Núñez, Gaspar y Polo, Clemente (2002), "Una matriz de contabilidad social para México: la MCS-MX96", España.
- Organización de las Naciones Unidas (ONU) y con la Clasificación Mexicana de Actividades y Productos (CMAP), "Matriz de insumo-producto.", México, 1994.
- Pino Arraigada, Osvaldo y Illanes Hidalgo, Walter (1996), "Ras: Aplicación De Un Método Indirecto Para La Obtención De Una Matriz Insumo-Producto Para la VIII Región Del Bío-Bío.", Chile.
- Pyatt, G. y E. Thorbecke (1976), "Planning Techniques for a Better Future", ILO, Geneva.
- Pyatt, G., Roe, A. y asociados (1977), "Social Accounting for development planning with special reference to Sri Lanka", Cambridge University Press, London.
- Pyatt, G. Y Round, J. (1985), "Social Accounting Matrix: a basis for planning", The World Bank, Washington, D.C.
- Quan Kiu, Arturo (1998), "Nuevos enfoques de utilización de la Matriz de insumo producto.", Puebla, México.
- Revisado el día 24 de noviembre del 2004 del informe: "Anuarios estadísticos de la Secretaria de Agricultura". http://www.siap.sagarpa.gob.mx/ar\_comdeagr.html
- Robillard, A. S., and Robinson S., (1999), "Reconciling H ousehold Surveys and National Accounts Data Using a Cross Entropy Estimation Method", IFPRI. Discussion Paper No 50.
- Robinson, S. (1989), "Multisectoral Models", en Handbook of Development Economics, editado por H. Chenery y T.N. Srinivasan, Volumen 2, Amsterdam: Elsevier Science Publishers B. V.
- Robinson, S. y El-Said, M. (1997), "Estimating a Social Accounting Matrix Using Entropy Difference Methods", TMD Discussion Paper No. 21, Trade and Macroeconomics Division, International Food Policy Research Institute (IFPRI), Washington, D.C.: IFPRI.
- Robinson, S. y El-Said, M. (2000), "GAMS Code for estimating a social accounting matrix (SAM) using cross entropy (CE) methods", TMD Discussion Paper No. 64, Trade and Macroeconomics Division, International Food Policy Research Institute (IFPRI), Washington, D.C.: IFPRI.
- Robinson, S. y Cattaneo, Andrea y El-Said, M. (1998), "Estimating a Social Accounting Matrix Using Cross Entropy Methods", TMD Discussion Paper No. 33, Trade and Macroeconomics Division, International Food Policy Research Institute (IFPRI), Washington, D.C.: IFPRI.

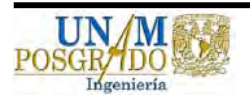

- Robinson, S., Cattaneo A. and El-said M. (2000), "Updating and Estimating a Social Accounting Matrix Using Cross Entropy Methods", IFPRI. Discussion Paper No 58.
- Robinson, S.; Cattaneo, A.; y El-Said, M. (2001), "Updating and Estimating a Social Accounting Matrix Using Cross Entropy Methods", Economic Systems Research.
- Secretaría de Política Económica con la participación conjunta del Instituto Nacional de Estadística y Censos (INDEC) y la Subsecretaría de Programación Macroeconómica, "Comprendiendo la utilidad de la Matriz de Insumo Producto (MIP)", Buenos Aires, Argentina, 1997.
- SPP (Secretaría de Programación y Presupuesto), "El ABC de las Cuentas Nacionales", México, D.F., 1981
- Stone, R (1977) 'Forward' to G Pyatt and A Roe et al, "Social Accounting for Development Planning", Cambridge University Press, Cambridge.
- Taylor, L. (1995), "Environmental and gender feedbacks in macroeconomics", World Development.
- Thiele, R. y Piazolo, D. (2003), "A social accounting matrix for Bolivia featuring formal and informal activities", Cuadernos de Economía.
- Vos, R., León, M., Carvajal, M. J. Alarcon, J., De Jong, N., Van Heemst, J. et al. (2002), "Matriz de contabilidad social para el Ecuador", ISS-INEC-SIISE, Quito.

## **Referencias Bibliográficas**

- Adamson, M; Montiel, N; Alarcón, J; Vargas, H; Solano, A; Sandoval, F. 1999. "Matrices de contabilidad social: nota metodológica y una propuesta para Costa Rica". San José, Costa Rica, IICE-Universidad de Costa Rica.
- Astori, D. 1990. "Enfoque crítico de los modelos de contabilidad social". 9 ed.. España, Editorial Siglo XXI.
- Alarcón, J., Van Heemst, J. Y De Jong, N. (2000), "Extending the SAM with social and environmental indicators: an application to Bolivia", Economic Systems Research.
- Cabello González, José Manuel Y Cano Capurro, Analía Mabel, "Un método para la resolución de los estudios de impacto ambiental en la industria del cemento", España, 2000.
- D' Antonio, M., Colaizzo, R. y Leonello, G. (1988), "Mezzogiorno/centre-north: A two region model for the Italian economy", Journal of Policy Modeling.

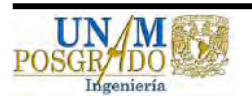

- De Miguel, F., Manresa, A. y Ramajo, J. (1998), "Matriz de Contabilidad Social y multiplicadores contables: una aplicación para Extremadura", Estadística Española.
- Emini, C. A. y Fofack, H. (2004), "A financial accounting matrix for the integrated macroeconomic model for poverty analysis", World Bank Policy Research Working Paper 3219.
- Fargeix, A. y Sadoulet, E. (1994), "A financial computable general equilibrium model for the analysis of stabilization programs", in J. ERCERNIER y T. SRINIVASAN, eds, Applied General Equilibrium and Economic Developmen», Ann Arbor. University of Michigan Press, chapter 4.
- Fontana, M. y Wood, A. (2000), "Modeling the effects of trade on women, at work, at home", World Development 28(7), 1173-1190.
- Francois, J. y Reiner, K. (1996), "The role of services in the structure of production and trade: stylized facts form a cross-country análisis", Asia-Pacific Economic Review.
- Haykel Hadj, Salem (1997), "The Macroeconomic Social Accounting Matriz of Tunisia in 1996", University of Maine, Francia.
- Hildreth C. and Houck, J.P. (1968) "Some estimators for a linear model with random coefficients" Journal of American Statistical Association.
- Jaynes, E. T. (1957) "Information theory and statistical mechanics", Physical Review, vol. 106, p. 620-630 et vol. 108.
- Jemio, Luis Carlos "Modelo de Equilibrio General Computable", España
- Kullback, S. y Leibler, R.A. (1951), "On information and sufficiency", Ann. Math. Stat. 4: 99-111.
- Laens, S. y A. Rius (1991), "Un instrumento para el análisis estructural: la matriz de contabilidad social", SUMA 6(11): 59 - 87. Montevideo.
- Lenzen, M. Y Schaeffer, R. (2004), "Environmental and social accounting for Brazil", Environmental and Resource Economics.
- Leontief, W. (1936), "Quantitative Input-Output relations in the economic system of the United Status", Review of Economics and Statistics.
- Marcouiller, D., Schreiner, D. y Lewis, D. (1996), "The impact of forest land use on regional value added", Review of Regional Studies.

McDougall, R. A. (1999), "Entropy Theory and RAS are Friends".

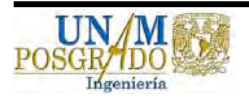

- Naude, W. (1994), "The national financial accounts, economic growth and development", South African Journal of Economics.
- Parikh, A. Y Thorbecke, E. (1996), "Impact of rural industrialization on village life and economy: a social accounting matrix approach", Economic Development and Cultural change.
- Peeters, L. and Surry Y., (2002), "Maximum entropy estimation of random input-output coefficient: An application to Saskatchewan farm accounting data" Limburg Unversity Center – INRA. Presented at the 10th Congress of the European Association of Agricultural.
- Quesnay, F. (1758), "Tableau économique, primera edición; reproducido en 1894 en facsímil por la British Economic Association", Londres.
- Roberts, B. Y Zolkiewski, Z. (1996), "Modelling income distribution in countries in transition: a computable general equilibrium analysis for Poland", Economic Modelling.
- Round, J. (2003), "Constructing SAMs for development policy analysis: lessons learned and challenges ahead", Economic Systems Research.
- Shannon C. E. (1948), "A Mathematical theory of communication", Bell System Technical Journal 27, 379-423.
- Stone, R. Y Brown, A. (1962), "A computable model of economic growth. (A programme for growth 1)", Chapman and Hall, London.
- Tarp, F., Roland-Host, D. y Rand, J. (2002), "Trade and income growth in Vietnam: estimates from a new social accounting matrix", Economic Systems Research.
- Taylor, L. (1983) "Structuralist Macroeconomics: Applicable Models for the Third world". New York: Basic Books Inc.
- Theil, H. (1967), "Economics and information theory, Rand McNally & Company", Chicago, Studies in mathematical and gerial economics.
- Thissen, M. (2000), "Building Financial CGE Models: Data, Parameters, and the Role of Expectations". A Financial CGE Model for Egypt, Theses on Systems, Organization and Management, University of Groningen, Groningen.
- Thorbecke, E. (1985), "The social accounting matrix and consistency-type planning models", in G. PYATT y J. ROUND, eds, Social Accounting Matrix: a basis for planning, The World Bank, chapter 10, pp. 207-256.

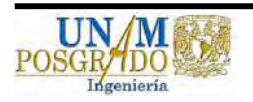

**Anexos** 

**Anexo 1 Agregación de los sectores de la matriz de insumo producto para la matriz de contabilidad social** 

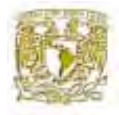

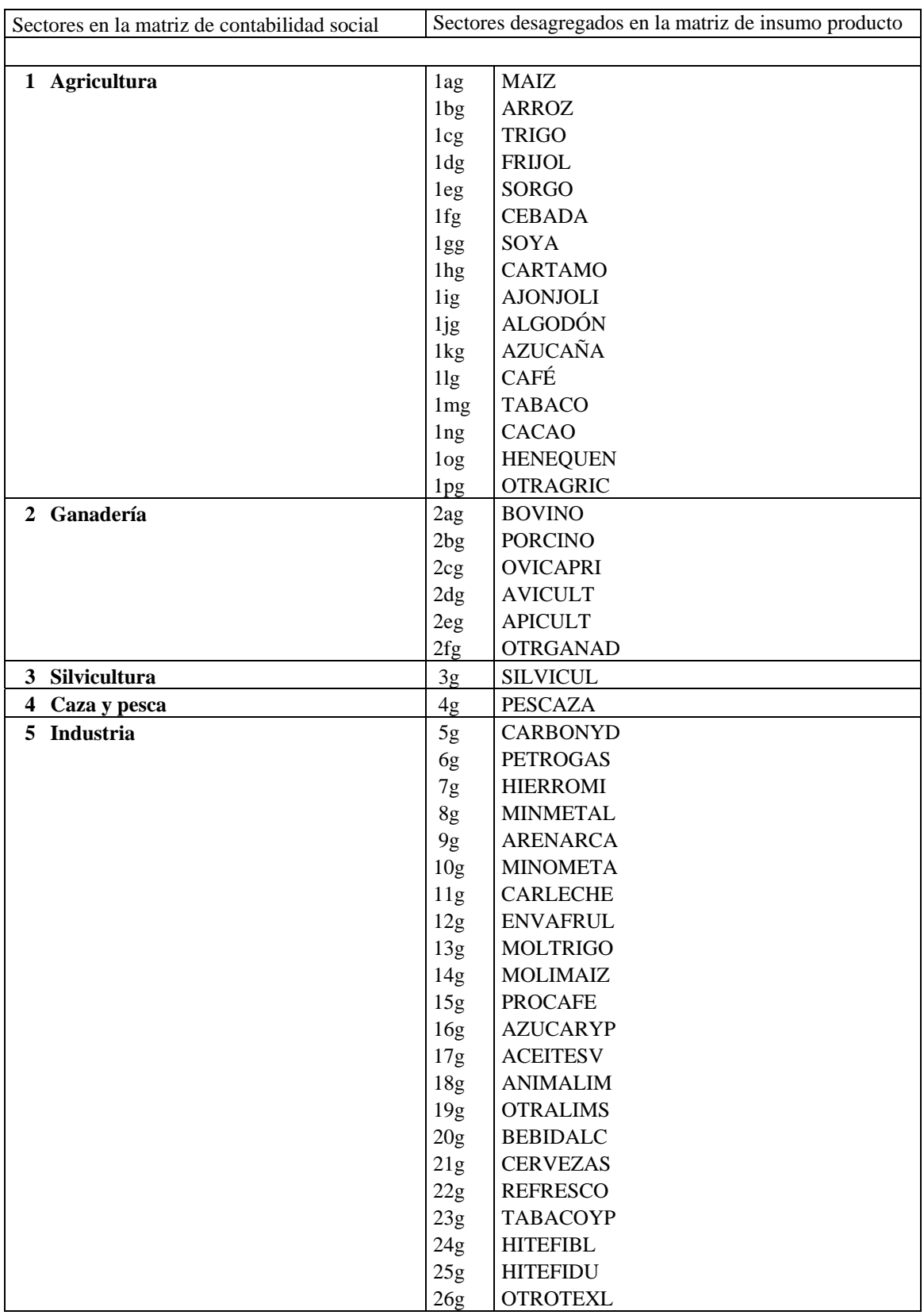

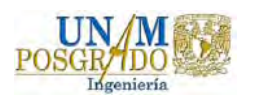

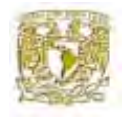

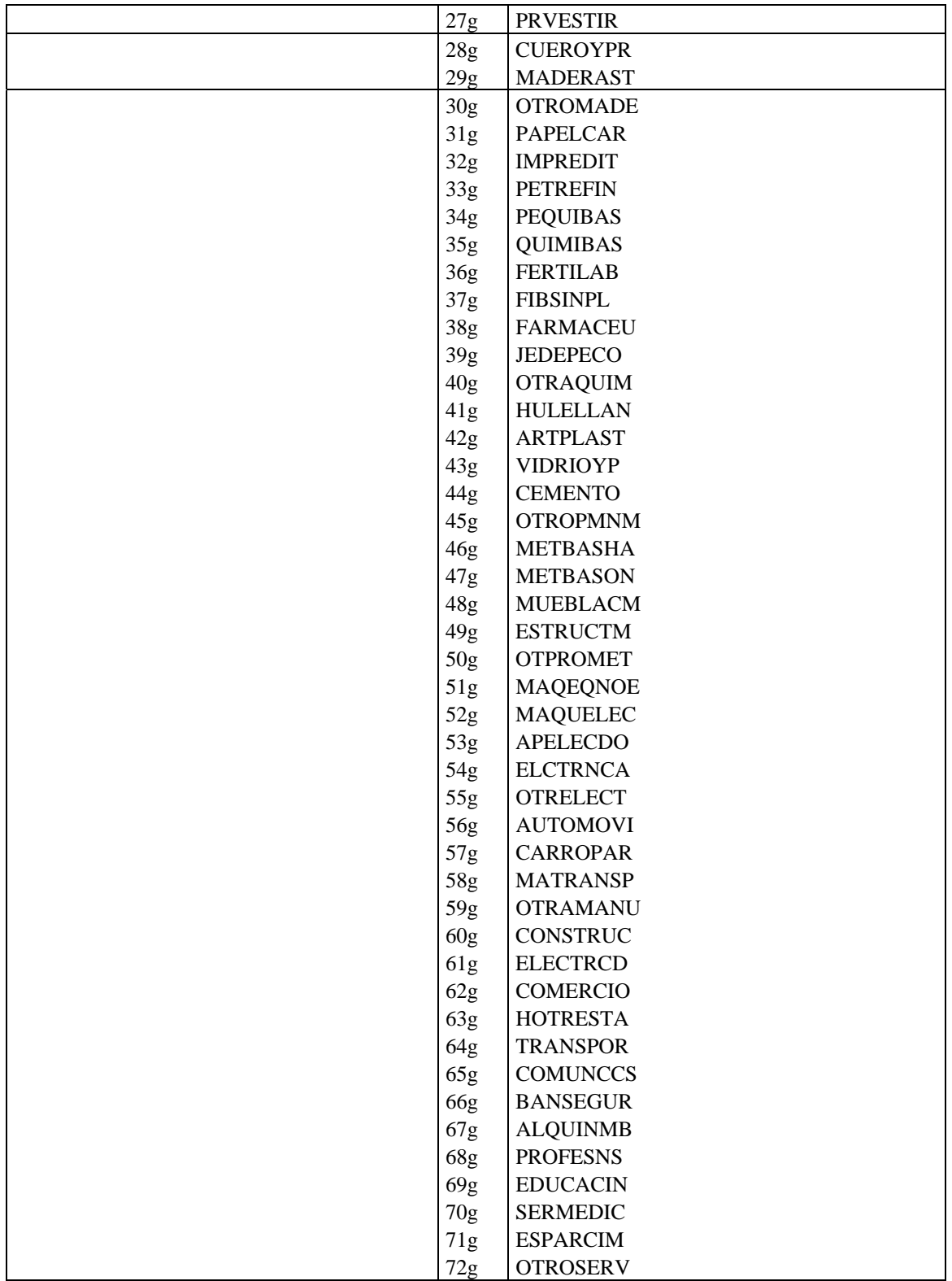

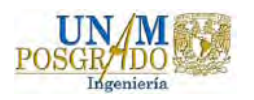

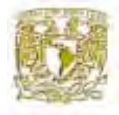

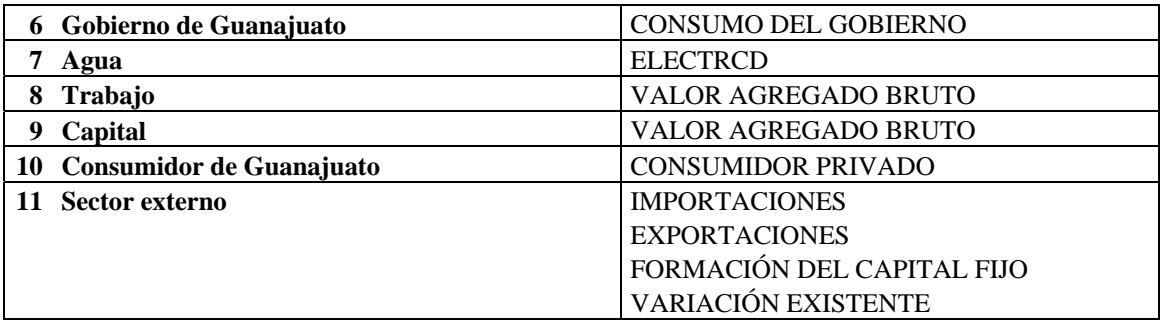

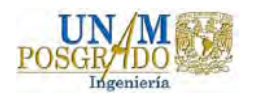

**Anexo 2 Ecuaciones de entropía cruzada** 

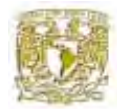

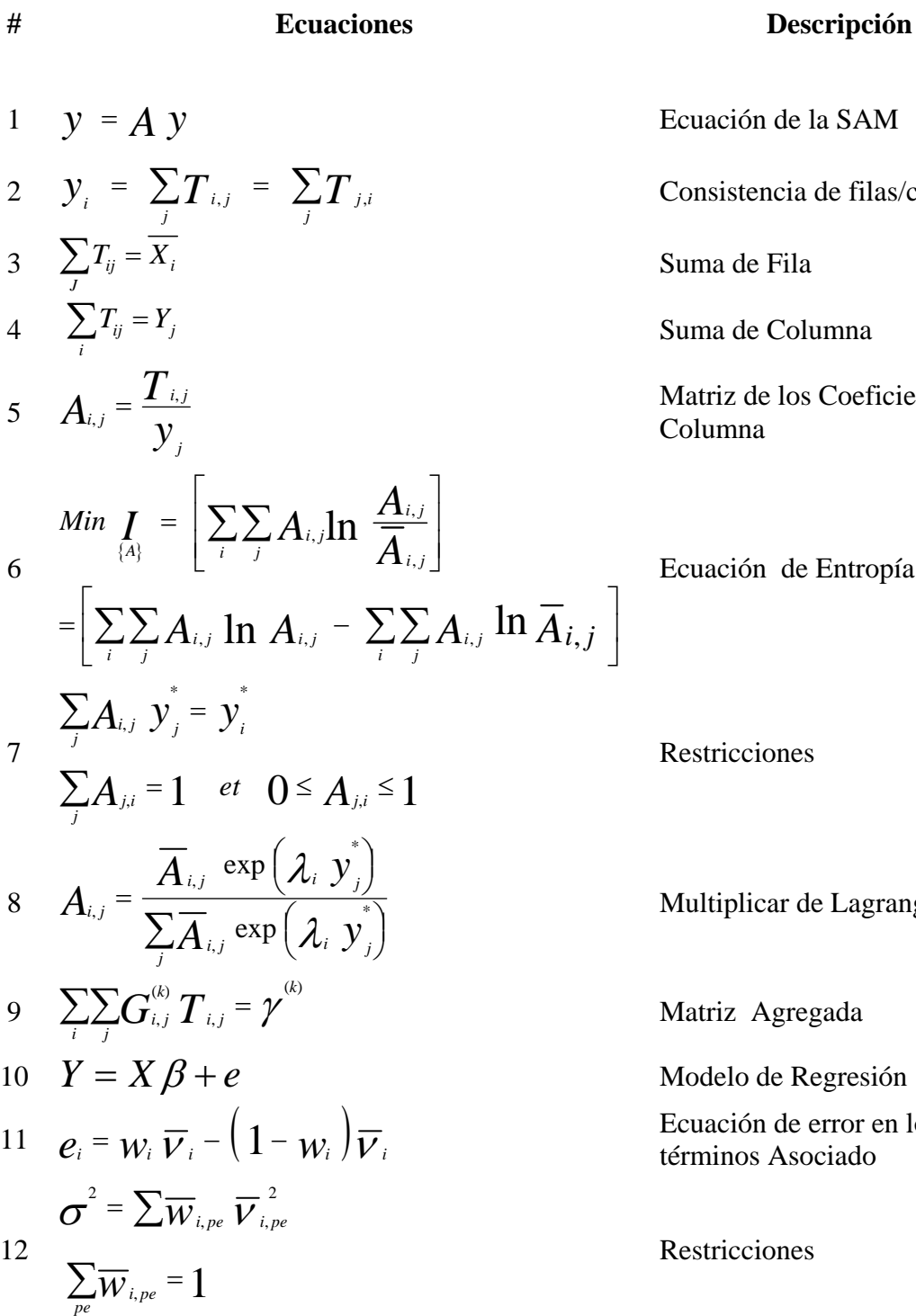

<sup>1</sup>*y* <sup>=</sup> *A y* Ecuación de la SAM

*<sup>i</sup> <sup>j</sup> yi T* , *T* , Consistencia de filas/columna

∑*T X* <sup>=</sup> Suma de Fila

∑*T Y* <sup>=</sup> Suma de Columna

Matriz de los Coeficientes Columna

Ecuación de Entropía Cruzada

Restricciones

Multiplicar de Lagrange

∑∑*Gi <sup>j</sup> T* <sup>=</sup> Matriz Agregada

Modelo de Regresión

<sup>11</sup>*ei wi*<sup>ν</sup> *<sup>i</sup>* ( *wi* )<sup>ν</sup> *<sup>i</sup>* <sup>=</sup> <sup>−</sup> 1 <sup>−</sup> Ecuación de error en los términos Asociado

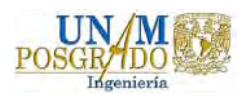

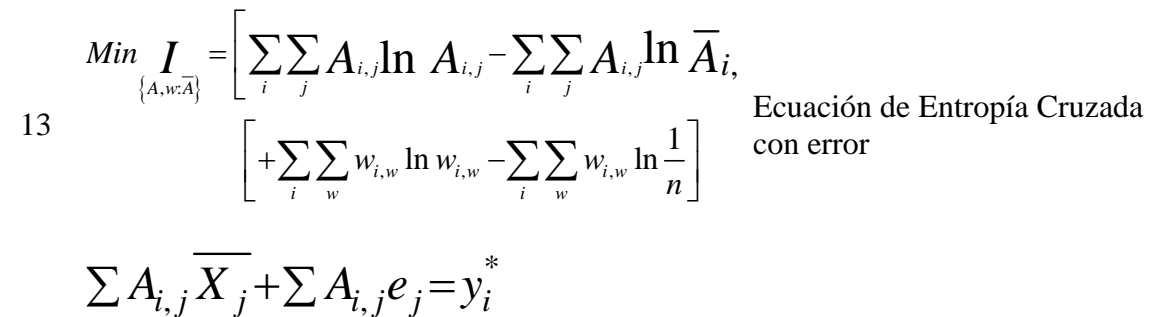

$$
\begin{aligned}\nj & ,j & j \\
e_i & = \sum_{w} w_{i,w} \overline{v}_{i,w} \\
\sum_{w} w_{i,w} & = 1 \text{ y } 0 \le w_{i,w} \le 1 \\
\sum_{x} A_{i,j} & = 1 \text{ y } 0 \le A_{i,j} \le 1\n\end{aligned}
$$

*j*

Restricciones

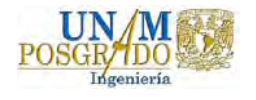

**Anexo 3 Programación en Gams de entropía cruzada**

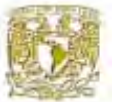

## \$TITLE estimacion de una matriz de contabilidad social \$OFFSYMLIST OFFSYMXREF OFFUPPER

\*####################################################################

\* Una matriz de contabilidad social es una matriz cuadrada que resume

\* todas las transacciones económicas que tienen lugar en un año dado.

\* La consistencia de esta depende de que la suma de las filas y las

\* columnas sean iguales. El programa ilustra el uso de programación

\* no lineal para actualizar y balancear tales matrices.

\*

\* Tambien ilustra la técnica de entropía cruzada para estimar las

\* celdas de un SAM consistente asumiendo que los datos iniciales

\* son inconsistentes y medidos con error. El método es aplicado

\* a un SAM para el estado de Guanajuato.

\*

\* Se realizó una adaptacíon al programa presentado por Sherman Robinson

\* and Moataz El-Said, November 2000 y que lo describe en el articulo:

\* "Updating and Estimating \* a Social Accounting Matrix Using Cross Entropy

\* Methods." Economic Systems Research, Vol. 13, No. 1, pp. 47-64.

\*

\*#####################################################################

# **SETS**

i cuentas de la sam / AGR Agricultura GAN ganaderia SIL Silvicultura CYP Caza y Pesca IND Industria GOB Sector Gobierno AGA Agua TRA Trabajo CAP Capital CGA Consumidores de Guanajuato SEX Sector Externo TOTAL / ii(i) todas las cuentas excepto el TOTAL / AGR Agricultura GAN ganaderia SIL Silvicultura CYP Caza y Pesca IND Industria GOB Sector Gobierno AGA Agua TRA Trabajo CAP Capital CGA Consumidores de Guanajuato

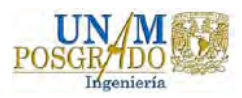

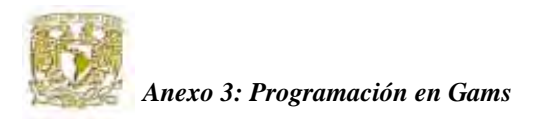

 SEX Sector Externo TOTAL / macro macro controls /gdpfc2, gdp2 /

\* El conjuto jwt define la dimensiones que apoyan el conjunto error para

\* la distribucion y el numero de peso que debe ser estimado para cada unos de

\* los errores. En este caso, Para una distribucion de tres, el parametro del

\* conjunto jwt es /1\*3/.

jwt el conjunto de pesos para los errores en las variables

 $/ 1*3 / 1*3/1$ ;  $ii(i)$  = YES;  $ii("Total") = NO;$ ALIAS  $(i,j)$ ,  $(ii,jj)$ ;

\*######################## SAM base de datos ######################## TABLE SAM(i,j) Matriz de contabilidad social

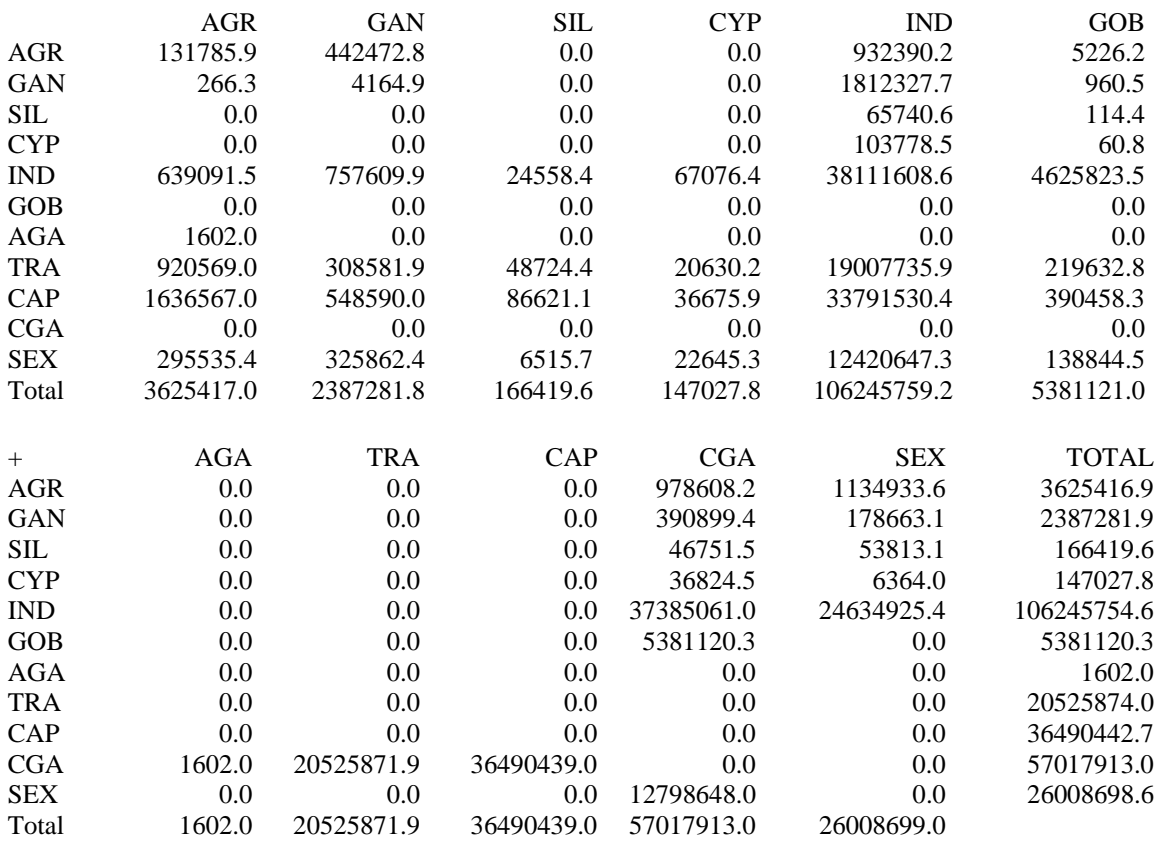

;

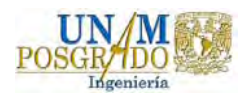

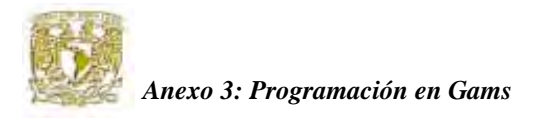

\*######################### Parametros y escalares ##################### PARAMETER

- SAM0(i,j) Matriz de transacciones base de la SAM
- T0(i,j) Matriz de las transacciones de la SAM (flujo de la matriz)
- T1(i,j) Transacciones de la SAM ajustada para eliminar la entrada negativa
- Abar0(i,j) Matriz de coeficiente a Prior de la SAM
- Abar1(i,j) Ajuste a Prior de la SAM para eliminar coeficiente negativos
- Target0(i) Objetivos para los totales de las columnas de la macro SAM
- vbar(i,jwt) Limite del error
- DElTA Tolerancia para permitir las entradas cero en la nueva SAM

# **SCALARS**

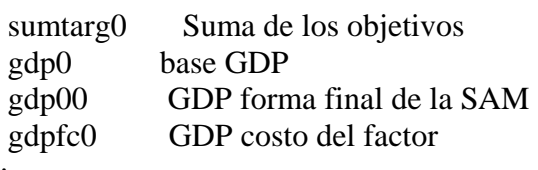

```
;
```
\*################# Iniciacion de los parametros

 $SAM("TOTAL",jj)$  = sum(ii,  $SAM(ii,jj)$ );  $SAM(ii, "TOTAL")$  = sum(ji,  $SAM(ii,ji)$ );

 $\text{sam}(i,i) = \text{sam}(i,i);$ 

\*############### Divide cada elemento de la SAM por 1000 para mejor resultado.

 $\text{sam}(i,j)$  =  $\text{sam}(i,j)/1000;$ 

 $Abar0(ii,jj)$ \$SAM $(ii,jj) = SAM(ii,jj)/SAM("TOTAL",jj)$ ;

 $T0(ii,ji)$  = SAM $(ii,ji);$  $TOTAL", jj \rangle$  = sum(ii, SAM(ii,jj));  $T0(ii, "TOTAL")$  = sum(ji, SAM(ii,ji));

 $DELTA$  = .00001;

Display T0, Abar0;

\*######################## ENTROPIA CRUZADA#########################

## \*######################## ALERTA ROJA!!!#############################

\* El procedimiento de diferencia de entropia usa un loagaritmo: de flujo \* negativos lo que no es bueno para la SAM!!!!!

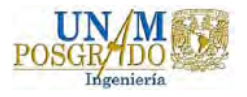

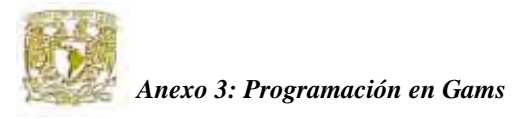

\* La opcion utilizada es detectar cualquier flujo negativo y sacar sus celdas

\* simetrica respectiva, e.g.

\* los flujos negativos en la filas y columna es un conjunto de cero

\* y se le añaden a su correspondientes de fila y columna el numero positivo.

\* y asi el metodo de diferencia de entropia se puede implementar.

\* Despues de balancear, los valores negativos de la SAM son retornado a su celda

\* originales para imprimir.

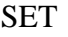

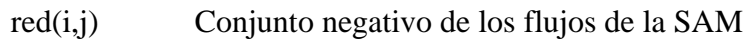

;

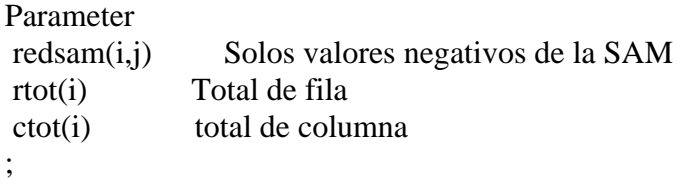

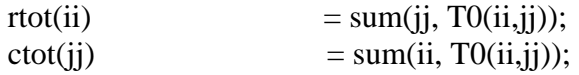

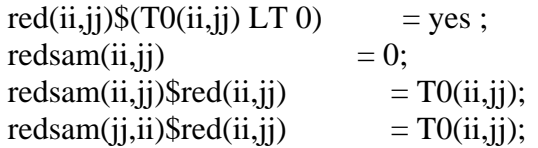

\*Nota: la redsam incluye las entrada doble, correspondiente a la fila \*y columna. Entonces, a la redsam es necesario restarle el T0.

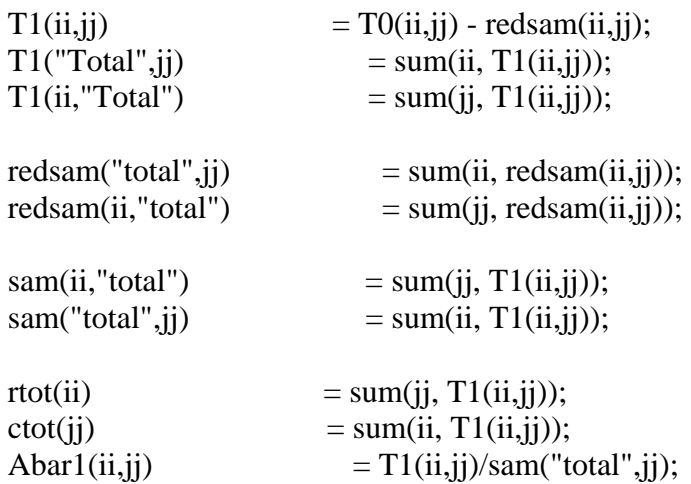

 display "NON-NEGATIVE SAM" ; display redsam, T1, Abar0, Abar1, rtot, ctot ;

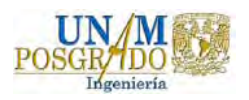

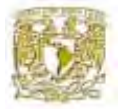

\*#### Iniciar el parametro despues de la cuenta de valores negativos #####

- \* Noten que las sumas de las columnas en cuestión son el promedio
- \* de la suma de la primera fila y la primera columna. Las sumas de

\* la primera columna u otros valores pudiesen sido utilizadas en

\* vez de esto, dependiendo del conocimiento de la calidad de datos

\* y cualquier otra información previa.

```
target0(ii) = (sam(ii,"total") + sam("total",ii))/2 ;gdpfc0 = T1("aga", "agr");gdp0 = T1("aga", "agr") + T1("gob", "agr")-T1("agr", "gob") + T1("gob", "gan");
```
Display gdpfc0, gdp0;

```
*###################### VARIABLES ################################# 
 VARIABLES
```
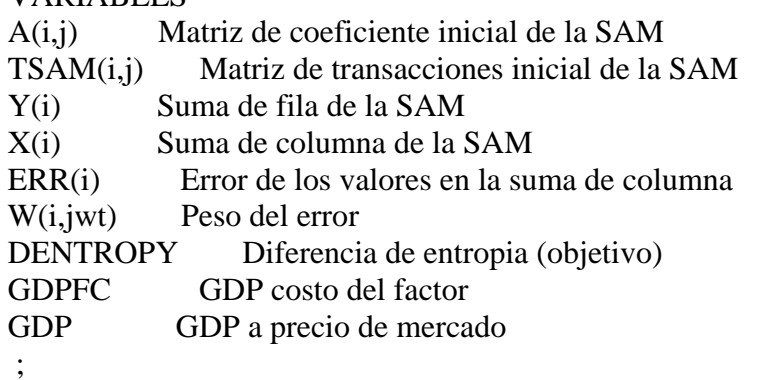

\*########################## INICIANDO LAS VARIABLES ################

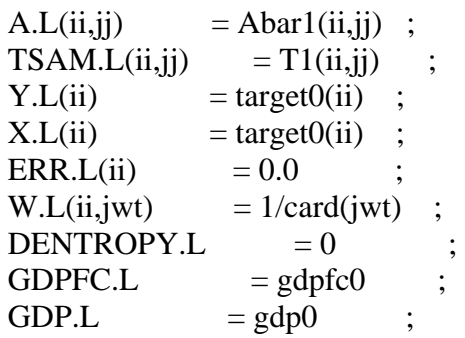

## \*############ ECUACIONES BASES

## EQUATION

 SAMEQ(i) Rectriciones de la suma de fila y columna SAMMAKE(i,j) Crear los flujos de la SAM

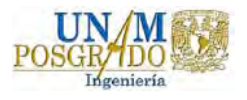

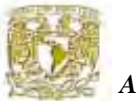

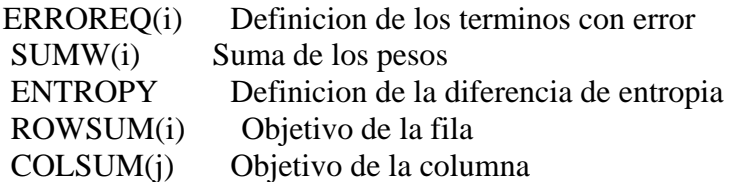

\*############### ECUACIONES QUE IMPONE LA INFORMACION CONOCIDA

 GDPFCDEF define GDP como factor de costo GDPDEF define GDP ;

\*ECUACION BASE================================================

SAMEQ(ii)..  $Y(ii) = E = X(ii) + ERR(ii)$ ;

 SAMMAKE(ii,jj)\$(Abar1(ii,jj)).. TSAM(ii,jj) = E = A(ii,jj) \* (X(jj) + ERR(jj)) ;

ERROREQ(ii)..  $ERR(ii) = E= SUM(jwt, W(ii, jwt)*vbar(ii, jwt));$ SUMW(ii).. SUM(jwt, W(ii,jwt)) =  $E=1$ ;

- ENTROPY.. DENTROPY  $= E = SUM((ii,jj)$ \$(Abar1(ii,jj)),  $A(ii,jj)*(LOG(A(ii,jj)+delta)$  $- LOG(Abar1(ii,jj) + delta))$  $+$  SUM((ii,jwt), W(ii,jwt)  $*(LOG(W(ii,jwt) + delta)))$ ;
- ROWSUM(ii)..  $SUM(ii, TSAM(ii,ij)) = E= Y(ii);$
- COLSUM(jj).. SUM(ii, TSAM(ii,jj)) =  $E = (X(ij) + ERR(ij))$

; \*AGREGANDO MACRO DE CONTROL AL TOTAL DE ECUACIONES=========

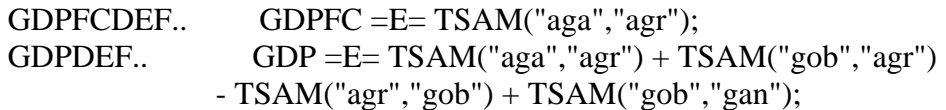

\*############### Define el destino de cada valor de la celda ###################

\* La definicion de la ecuacion SAMMAKE sobre los elementos no cero

\* de A (\$Abar1(ii,jj)) garantiza que la estrutura de cero de la SAM

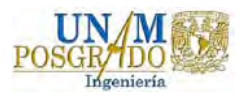

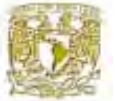

\* original sera mantenida en la SAM estimada. fijando todas las entrada

- \* de cero a cero gradualmente reduce el tamaño del problema en la estimacion
- \* Si se desea permitie la entrada de cero, entonces los no ceros estimado
- \* en la SAM deben cumplir la condicion \$ABAR1(ii,jj) y queda remplazado con un
- \* nuevo conjunto que no incluye las celdas correspondiente de cero que

\* puede ser un no cero.

A.LO $(ii, ii)$ \$Abar1 $(ii, ii)$  = 0; A.UP $(ii, ii)$ \$Abar1 $(ii, ii)$  = 1; A.FX $(ii, ii)$ \$(NOT Abar $1(i, ii)$ ) = 0;

 $TSAM.1o(ii,ji)$  = 0.0;  $TSAM.up(ii, ii)$  = +inf; TSAM.FX $(ii, jj)$ \$(NOT Abar1 $(ii, jj)$ ) = 0;

\*################ Fijando otro valor conocido en la celdas ####################

SET fixrow(i) /agr, gan, aga, ind, cga / fixrow2(i) /agr, gan, aga, ind /;

 $TSAM.fx("gob", fixrow) = T1("gob", fixrow)$ ; TSAM.fx("gob","cap") = T1("gob","cap");  $TSAM.fx("tra", "cap") = T1("tra", "cap")$ ;

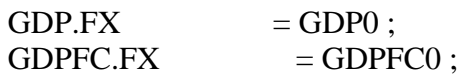

\*############### Define las variables que limitan el errors ####################

\* El parametro VBAR define los limites superior y inferior

\* en error rectangular y una distribucion en la variable X.

\* Aqui son puesta la diferencia entra la suma minina y maxima

\* de fila y columna.

\*vbar(ii,"1")  $= .01$ \*target0(ii); \*vbar(ii,"3") = -.01 \*target0(ii) ; vbar(ii,"3")  $= -0.5 * abs(rtot(ii) - cot(i))$ ; vbar(ii,"1")  $= 0.5 * abs(rtot(ii) - cot(ii))$ ;

\*SR utiliza solo dos pesos, eliminando los elementos del conjunto "2" in jwt.

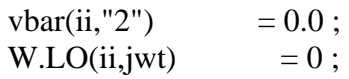

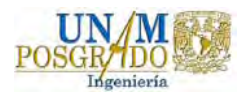

W.UP(ii,jwt)  $= 1$ ;

\*SR fijan errors de cero por fijar los pesos de 1/3.  $*W.FX(ii,jwt) = 1/card(jwt);$ \*El conjunto destino de la suma de columna, X.

 $X.FX(ii) = TARGET0(ii);$ 

Display vbar ;

\*######################## DEFINE EL MODELO #########################

MODEL SAMENTROP / ALL /

\*######################## SOLUCION DEL MODELO #####################

 OPTION ITERLIM = 5000; OPTION LIMROW  $= 0$ , LIMCOL  $= 0$ ; OPTION SOLPRINT  $= ON$ ;

 $*$  SAMENTROP.optfile = 1; SAMENTROP.HOLDFIXED = 1 ; option  $NLP = MINOS5$ ; \* OPTION NLP = CONOPT; \* SAMENTROP.WORKSPACE = 25.0;

\*######################## Parte final de la solucion ####################

SOLVE SAMENTROP using nlp minimizing dentropy ;

\*###################################################################

\*---------------- Parametros para reportar los resultados

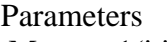

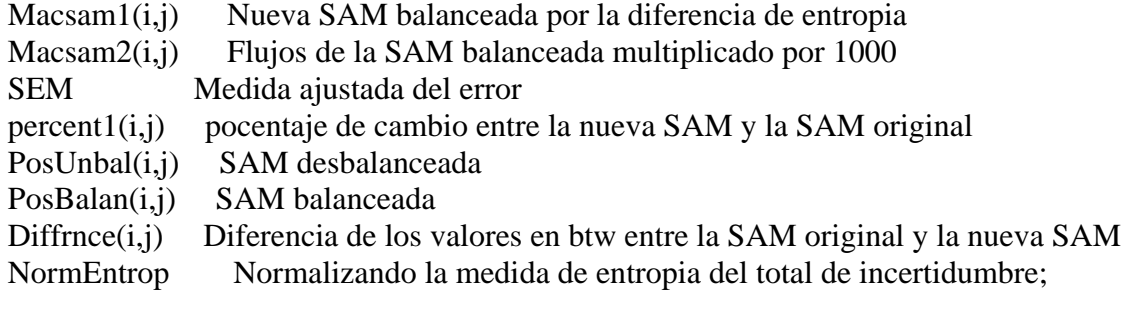

 $\text{macsam1(ii,ji)} = \text{TSAM.I(ii,ji)}$ ;

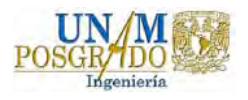

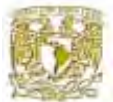

```
\text{maxsam1("total",jj)} = \text{SUM}(ii, \text{maxsam1}(ii,jj));\text{maxsam1(ii, "total") } = \text{SUM}(i\text{,} \text{maxsam1}(ii\text{,}j));
macsam2(i,j) = macsam1(i,j) * 1000 ;
SEM = Sum((ii,ji), SQR(A.L(ii,ji))- Abar1(ii,jj)))/SQR(9);
percent1(i,j)$(T1(i,j))= 100*(\text{macsam1}(i,j)-T1(i,j))/T1(i,j);PosUnbal(i,j) = T1(i,j) * 1000;PosBalan(i,j) = macsam2(i,j);
Different(i,j) = PosBalan(i,j) - PosUnbal(i,j);
NormEntrop = SUM((ii,ji)$(Abar1(ii,ji)), A.L(ii,ji)*LOG (A.L(ii,jj)))/
```
 $SUM((ii,jj)$ \$ $(Abar1(i,jj)),$ 

 $Abarl(ii,ji)*LOG (Abarl(ii,ji)))$ 

 ; display macsam1, macsam2, percent1, sem, dentropy.l, PosUnbal, PosBalan; display NormEntrop, Diffrnce ;

\*###### Retorna los flujos negativos a su posicion en la celda inicial ########

 $\text{maxsam1(ii,ji)} = \text{maxsam1(ii,ji)} + \text{redsam(ii,ji)}$ ;  $\text{maxsam1("total",jj)} = \text{SUM}(ii, \text{maxsam1}(ii,jj))$ ;  $\text{maxsam1(ii, "total") } = \text{SUM}(i\text{,} \text{maxsam1}(i\text{,}j\text{))};$ macsam2(i,j) = macsam1(i,j) \* 1000 ;

```
gdp00 = macsam1("aga","agr") + macsam1("gob","agr")
             - macsam1("agr","gob") + macsam1("gob","gan")
```
; display macsam1, macsam2; display gdp0, gdp00, gdp.l, gdpfc0, gdpfc.l;

\*#\*#\*#\*#\*#\*#\*#\*#\*#\*#\*#\*#\* FIN \*#\*#\*#\*#\*#\*#\*#\*#\*#\*#\*#\*#\*#\*#\*

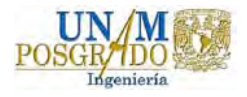